n Argus Specialist Publication

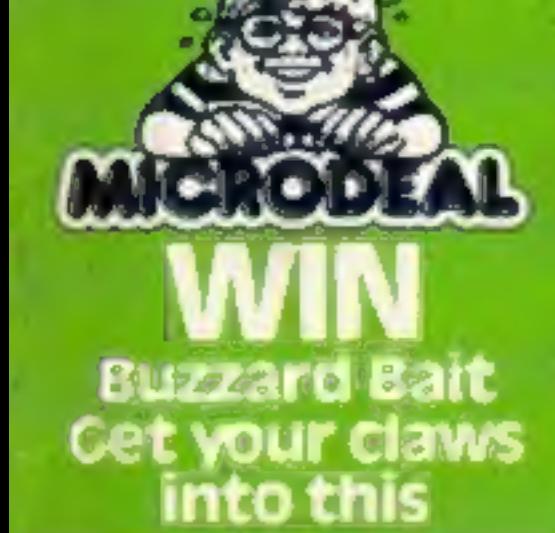

**Home** 

**No.71** 

**July 17-23, 1984** 

**Software** reviews for: CBM 64, BBC, Sord,<br>Memotech,<br>TI-99/4A

Organize your life **With your CBM 64** 

Give your brain a rest Dragon<br>teaching aid

Save the<br>universe! Oric/Atmos game

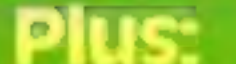

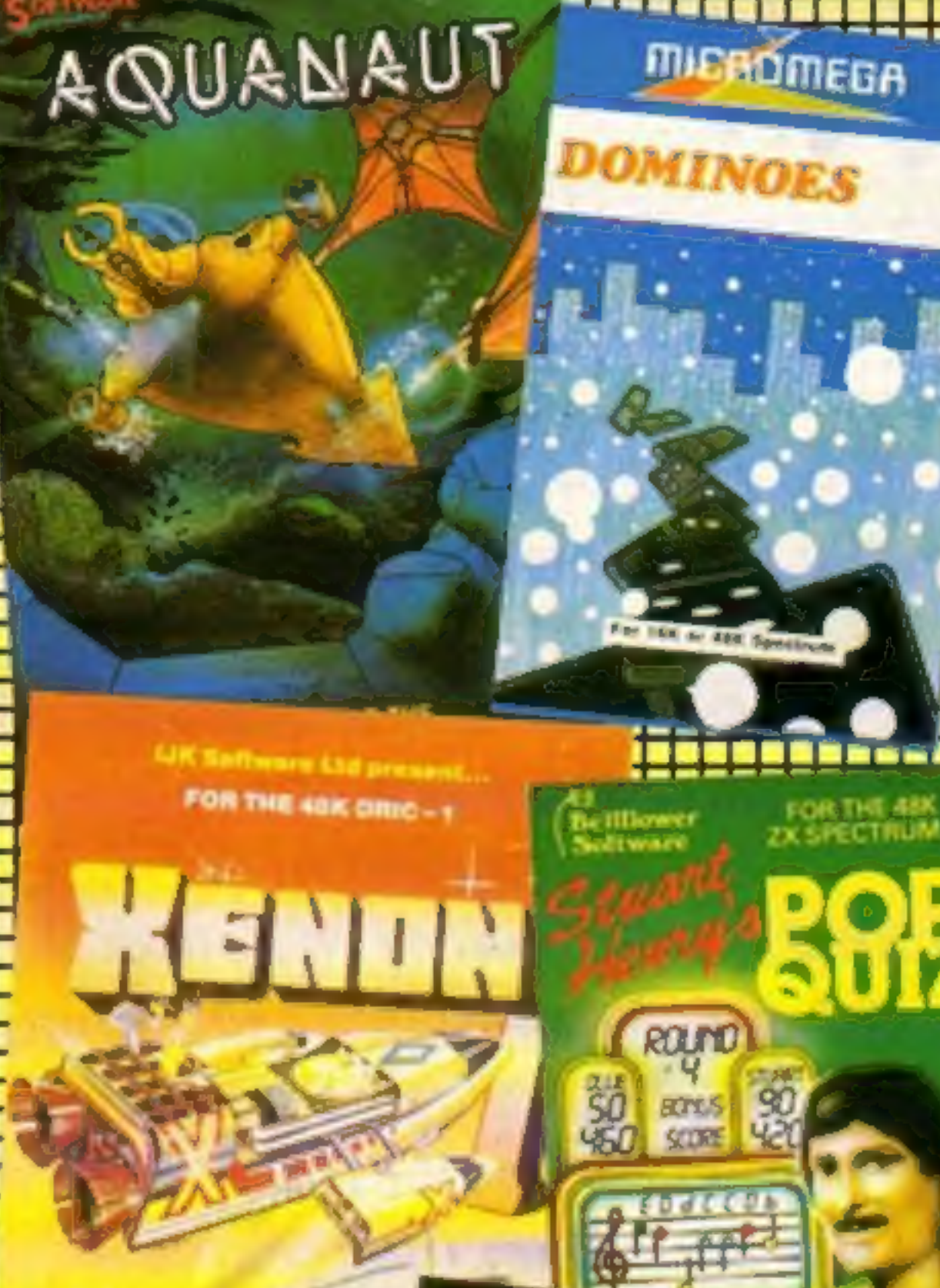

doscodo

NOVAC

Li SHOELD 3

## **New moves** at Imagine

EE KIN

reek: Your

**45p** 

Bitterness surrounds moves by Imagine's bosses to switch some of the company's assets into a new firm called Finchspeed.

Operations director Bruce Everiss, along with his secretary wife Kathy, resigned after hearing that founders Dave Lawson and Mark Butler had decided on the transfer.

Mr Lawson and Imagine's financial director lan Hetherington visited Los Angeles, apparently unknown to the staff, reportedly to raise money for Finchspeed.

And there are even rumours that Finchspeed - jointly owned by the three - may move to America.

Imagine is said to owe Continued on page 5

# **Backing for**

Software houses have now set up an anti-piracy group - with backing from technology<br>minister Kenneth Baker.

The Federation Against Software Theft has two main objectives:

**To lobby MPs for tighter** copyright laws, probably through a Private Members'

## news, your<br>letters, latest software charts

The Aldrenderic Begins...

**UNICTININ** 

**R**&R

**BOFFWARE** 

95 **TELMA** 

# **DEVIL BIRI**

A UNIVERSITY SERVICE AND PROJECT

Bill

• To publicise the protection available under current law, as well as making piracy socially unacceptable.

**FAST** believes that software theft is costing the industry at least £150m a year, which could Continued on page 5

Can you write high quality original machine code games with excellent graphics, if so we are offering outright payment or the best Royalty deal.Also authors are required to convert our latest CBM 64 games for other popular home computers. /f you feel you fit the bill you could join Interceptor along with world acclaimed games authors, lan Gray Andrew Challis and Lee (Valentino) Braine. = ot ; T tT t a tt HH cot

FFFFFFFFFFFFFFFFFFFFFFFF

NTERCEPTOR

TERUS'S

**INTERCEPTOR MICROS**<br>Lindon House, The Green, Tadley, Hants. TEL: (07356) 71145 / 3711

All enquiries are in the strictest confidence. t T T tt I i

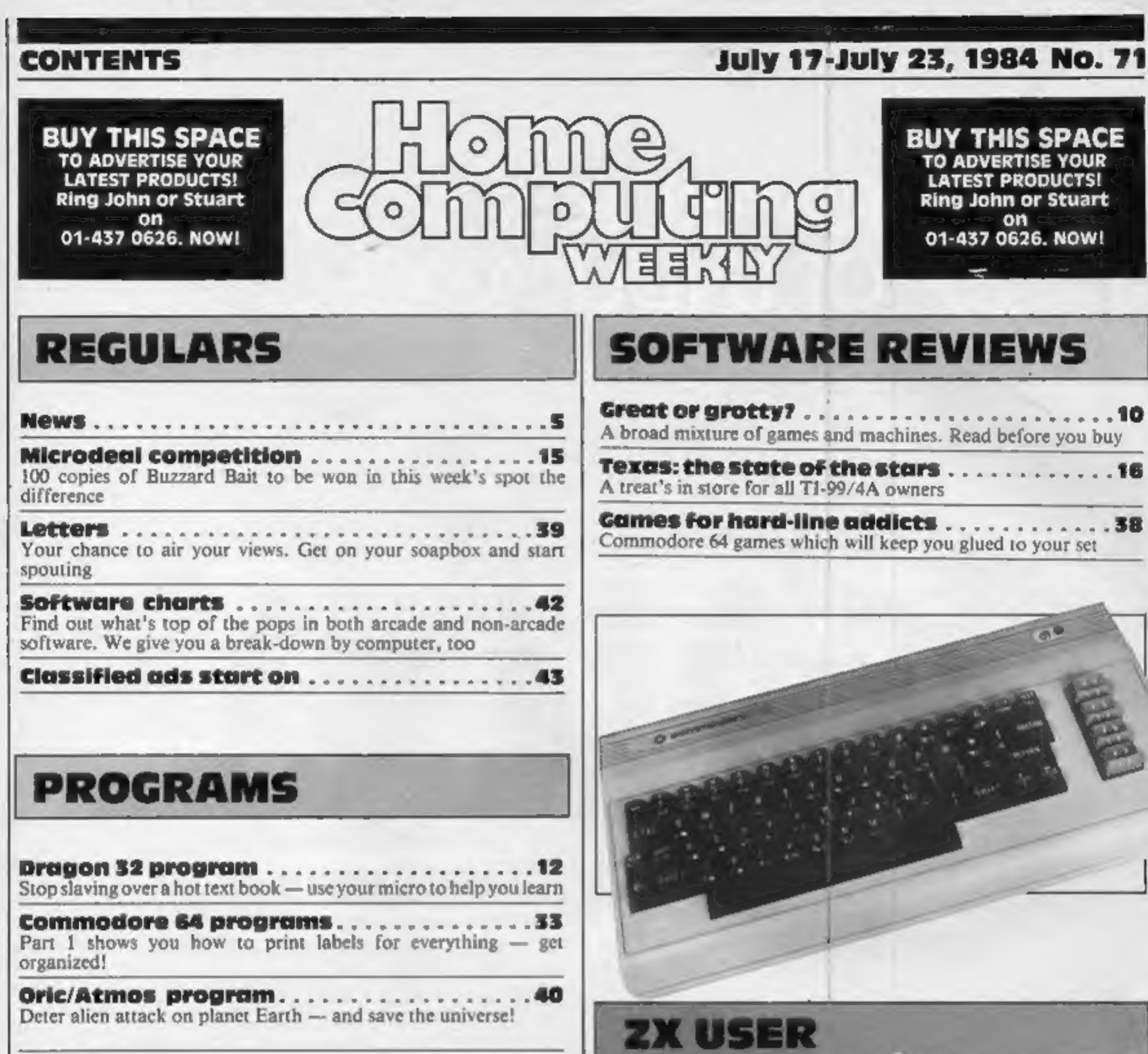

Another FREE magazine for all Spectrum and ZX81 users.

 $\Delta$ 

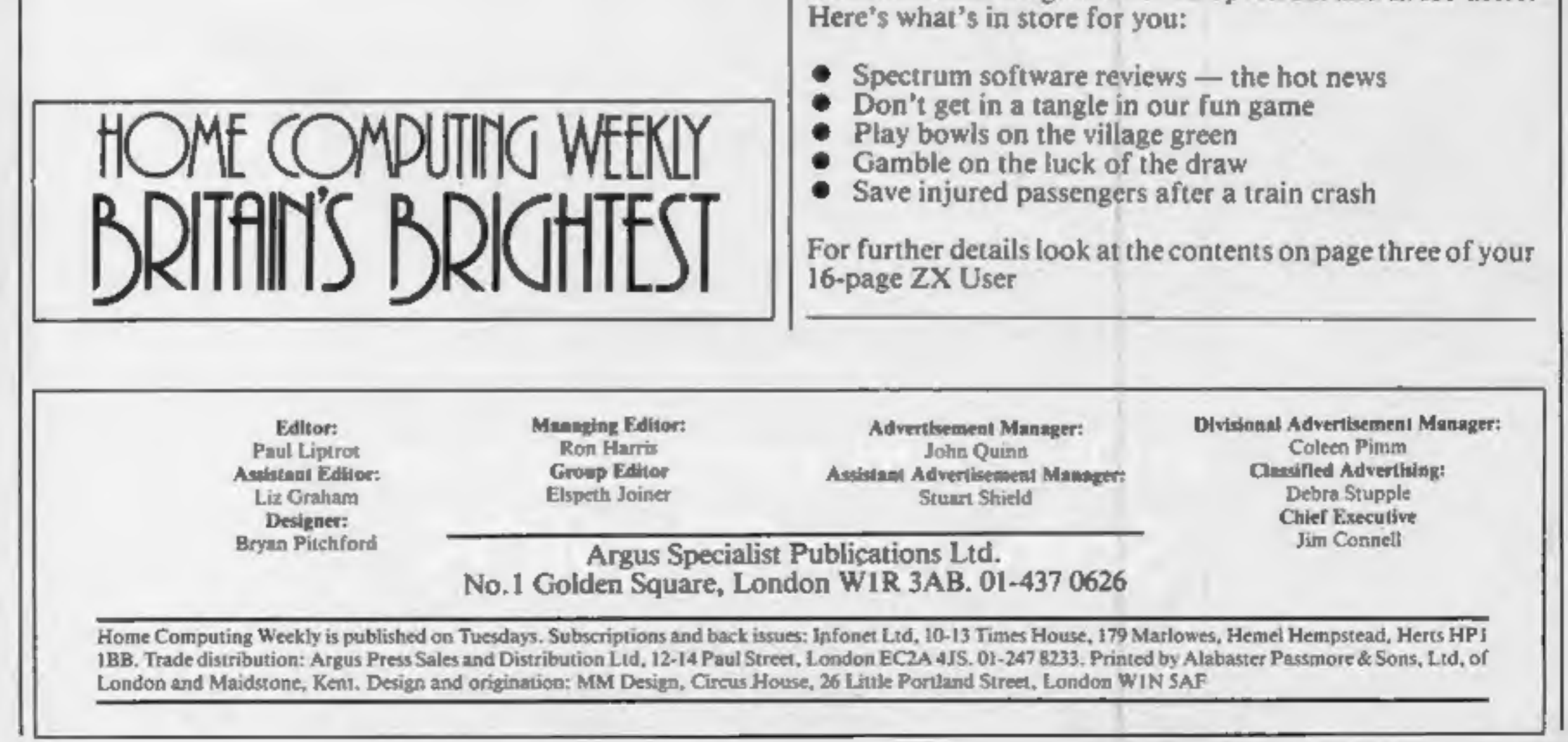

.

# PREPARE FOR A TEST<br>OF ENDURANCE...

# ..an Olympiad spectacular from Software STUDIOS

## **NEWS**

### FAST

From front page

be ploughed back into im-<br>proved products.<br>Members of FAST include<br>some of the biggest names<br>in both business and home<br>computer software, plus several<br>trade associations.<br>The chairman is Donald<br>Maclean, deputy chairman of<br>

Guild of Software Houses.<br>Welcoming FAST's forma-<br>tion, Mr Baker said: "The<br>software industry is a very

important and quickly-growing<br>sector of the British economy.<br>"It is already a major<br>contributor to national wealth<br>and employment in this<br>country, and it is essential that<br>it should be in a position to<br>protect itself again copying?"

He went on to offer support<br>
and encouragement to FAST.<br>
Federation Against Software<br>
Theft, Chancery House, Chan-<br>
Cery Lane, London WC2A 1QU chairman of FAST

**Imagine** From front page

E400,000, including £100,000 to<br>
a bank and £250,000 to<br>
Marshall Cavendish, due to be<br>
repaid after an abortive<br>
programing deal where soft-<br>
ware was to be given away with<br>
a partwork.<br>
Staff at Imagine say that<br>
Finchsp

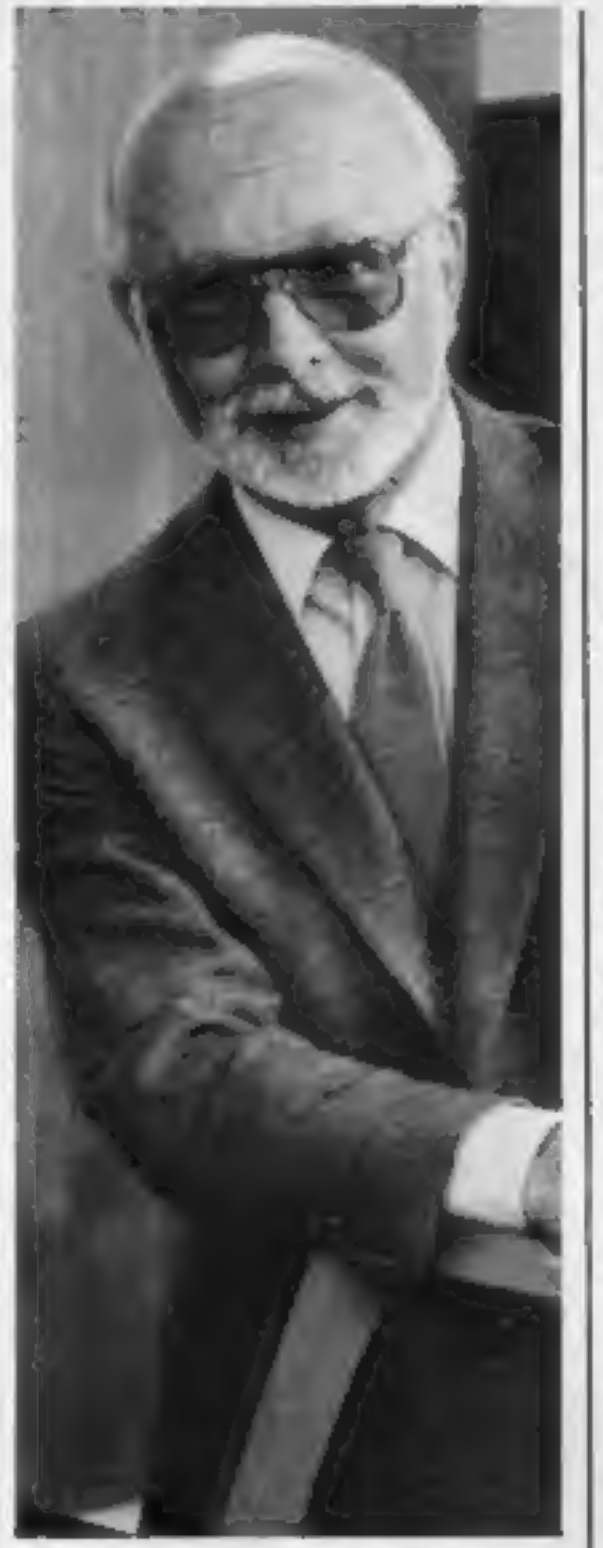

He said he believed some<br>management decisions had been<br>wrong and that piracy had also taken its toll.

Creative Sparks, Thomson Hse,<br>296 Farnborough Rd, Farn-<br>borough, Hants

least your life isn't at stake,<br>unlike Eddie's astounding<br>jumps, so even the yellowest of<br>cowards amoung you can be<br>successes.<br>Jump Challenge is due for<br>release in August, for the<br>Commodore 64 and 48K Spec-<br>trum to begin w extra challenge. Eddie Kidd will<br>be helping promote the game and making personal appear- ances on the Martech stand at several computer fairs.

Martech, Martech Hse, Bay<br>Terrace, Pevensey Bay, E<br>Sussex BN24 6EE

# It's Kidd's play

Eddie Kidd holds the world<br>record for his daring bike jumps<br>— he's cleared 14 double-<br>decker buses, a distance of 190<br>feet. Now he's endorsing<br>a computer game which<br>challenges you to match his<br>exploits.<br>Martech is the comp

PSS has been having trouble with burglars recently. PSS. premises in Coventry were<br>broken into and three<br>unreleased computer games

company which will be known<br>as Al Products. Mastertronic is<br>the games company which has<br>in software pirates who copy<br>hit the headiines through selling<br>its compare in software pirates who copy<br>hit the headiines through sell tapes and six master discs were<br>stolen, as well as a computer.<br>Managing director Gary<br>Mays said: "It smells very much<br>of a black market operation.<br>They knew what they were<br>looking for. I find it very<br>suspicious!"<br>Mr Mays b

as you leap over increasingly difficult obstacles. However, there's one reassurance — at

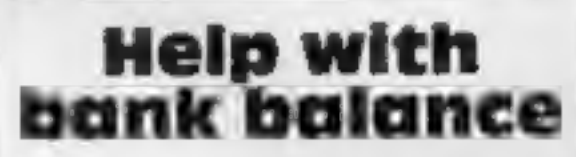

Keep a record of all your<br>expenditure, with Money<br>Manager, from Creative Sparks.<br>A budgeting routine helps you<br>plan your finances and there are<br>seven different methods for<br>cash analysis and interest<br>calculation.<br>The progra expenditure, with Money<br>Manager, from Creative Sparks.

base of the operation beyond<br>games.<br>Al Products intents to widen<br>its horizons by including<br>business and educational soft-<br>ware. Games will be in the<br>minority. Said Martin Alper,<br>director: "You can expect to<br>see budget rang

Mastertronic claims to have<br>sold over a third of a million<br>games since its launch on 2nd<br>April.<br>Mastertronic, 48 George St,<br>London W1 H5RF

## Software houses merger

Mastertronic has joined forces with Galactic to form a new

Ocean, 6 Central St, Manches-

## Ocean's away with new games

Ocean is due to release High<br>Noon in August. This is a 3D<br>wild-west drama. Shades of old<br>Clint Eastwood movies linger<br>on in this game; one of the<br>characters is Rigor Mortis, the<br>creepy undertaker, who loiters<br>around waitin

he was the only one of the three<br>to vote against the plan.<br>Two days later Imagine staff<br>were given a memo telling them<br>not to worry — as employees<br>they were preferential creditors<br>and would get their money.<br>Meanwhile, Mr B

Mr Everiss spoke more<br>strongly, saying he only found<br>out about the plan by chance<br>and claiming that he was<br>deliberately excluded.<br>But Imagine's technical<br>manager, Andrew Sinclair,<br>said: "As far as I was told, and<br>I've know

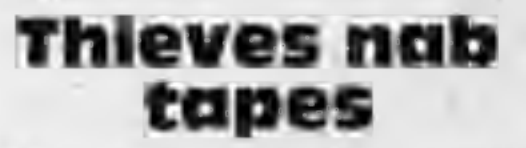

# **SUPER SAVERS**

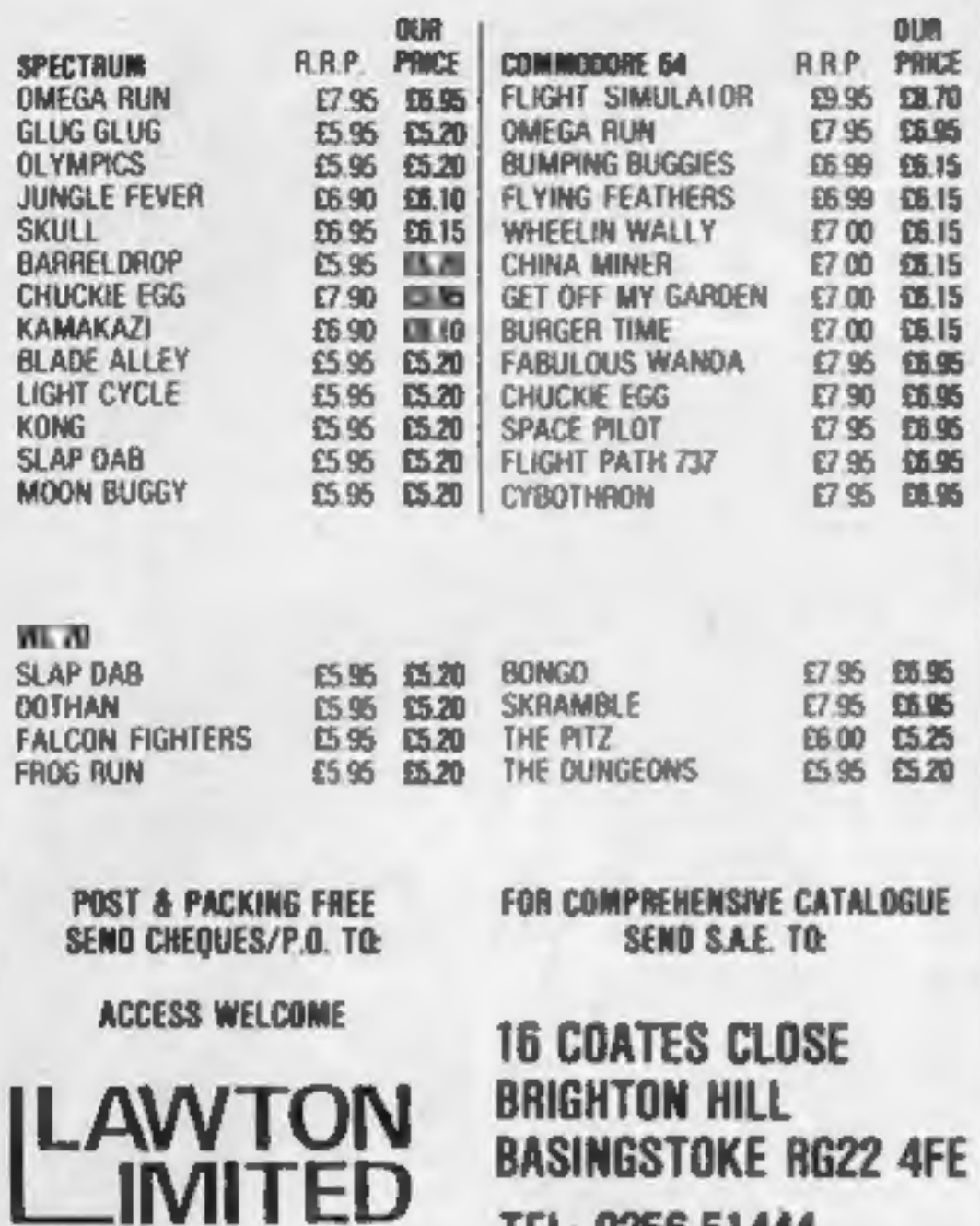

**BASINGSTOKE RG22 4FE** TEL: 0256-51444

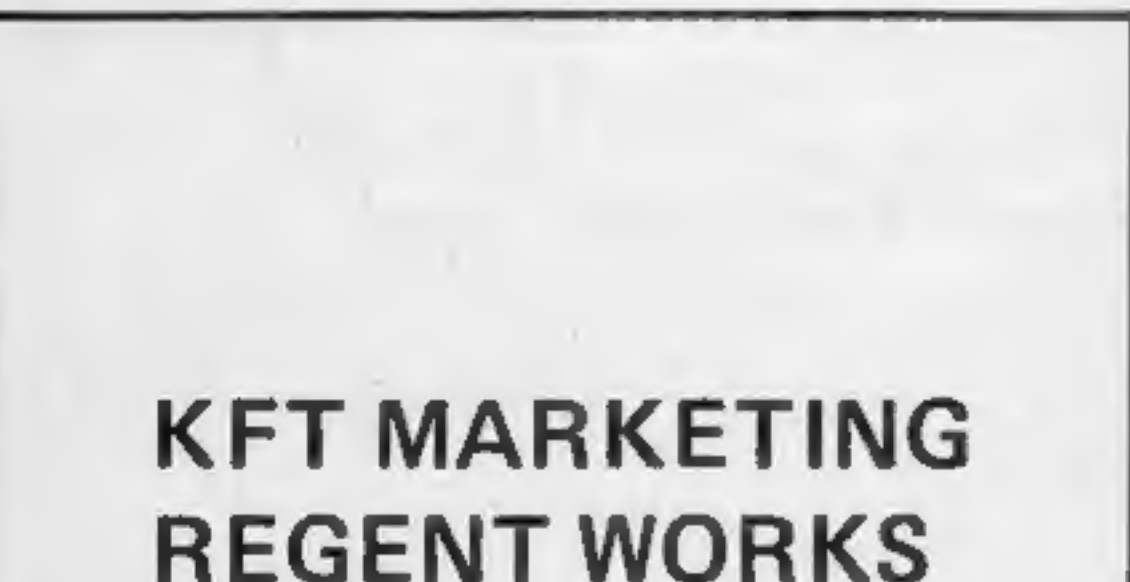

## **PIKaDee Software** TI-99/4A

### **PKD1: GRAPHICS CREATOR & SCREEN EDITOR**

This highly praised utility program makes the creation of graphics and large screen layouts quick and simple. Commands include MIRROR, ROTATE, INVERT and many more. HCW No. 54 said "A Must For all TI Owners"... Instructions 100% Ease of Use 95% Display 95% Value for money 95%. Price includes full instructions and 3 sets of demographics.

### PKD2: MUSIC MAKER by David Martin **TI-LUDO** by Roy Hollingworth **CHARSET ONE (BOLD)**

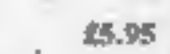

£5.95

Three high-quality programs on one tape. MUSIC MAKER is a novel way to play with TI's sound. Notes are entered onto 2 musical staves and can then be edited in different ways. They can be played back with 1, 2 or 3 voices or with an echo. Many commands. Full instructions and demonstration tune included. TI-LUDO is a classic version of the classic board game. You can play your friends and/or the computer. I to 4 players can take part. CHARSET ONE (BOLD) is a complete ready-to-use character set which will enhance your own programs  $100\%$ .

### PKD3: RIVETS! by John Haworth **CHARSET TWO (PICA)**

### 44.95

Arcade action with Rivets! You have to pick up all of the rivets left lying around by your workmates. The boss is timing you so you had better be quick. Beware the banana skins and don't run too quick as it's a long way down to the ground. 5 skill levels. 21 floors. Timer. "This is a must for all game players.' CHARSET TWO (PICA) is the second off-the-shelf character set for your own games. Instructions included.

### PKD4: ESCAPE FROM MICA! by B Dhooper

### £4.95

**DISC** 

12.00 14.00 12.00 12.00

12.00

12.00 12.00

12.00

12.00

12.00

€199.00  $E - 99.00$ 

This has to be the most addictive arcade game yet for your unex-TI-99/4A! You've been captured by the Count of Mica. To secure your release you have to collect valuable items from 3 fields. These fields are guarded by a terrifying monster who eats people like you for dinner!!! The Count has given you 4 Hyperspace pills - use them wisely. This is a very entertaining game with 4 skill levels, animated running, good graphics, sound and a High-Score table. Not to be missed!

All cheques, PO's etc.,, to PIKaDee Software **35 Parker St PRESTON Lancs PR22AH** 

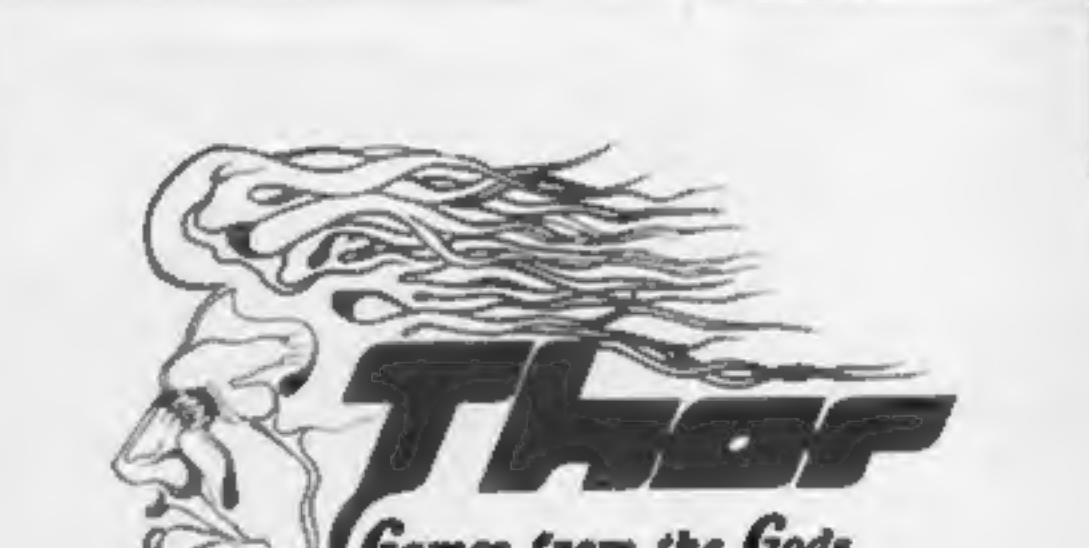

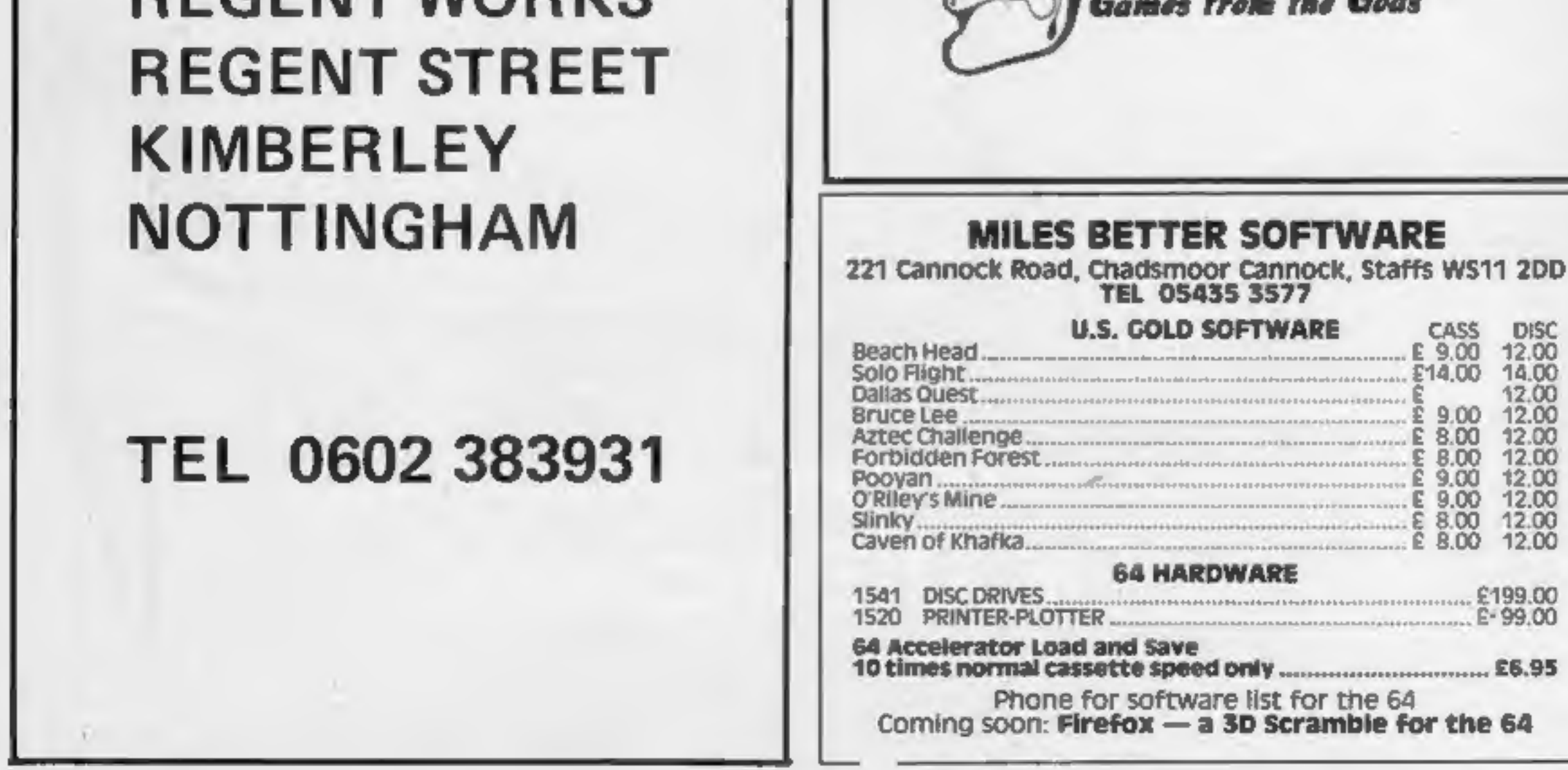

WIN! THIS FABULOUS GOLDEN TREASURE, THE FAMOUS<br>GOLDEN JEWELLED HARE OF 'MASQUERADE' OR £30,000

 $\frac{1}{2}$   $\frac{1}{2}$ 

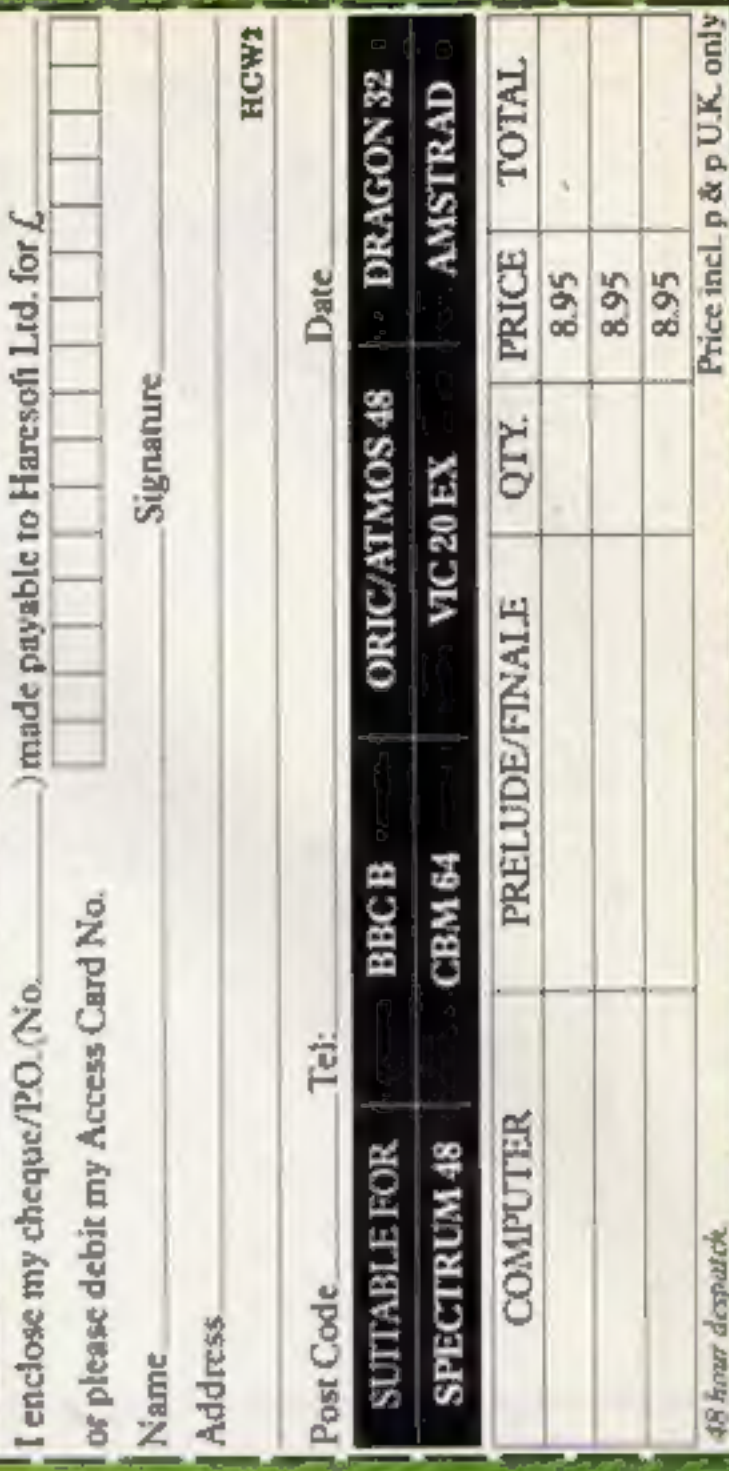

HARESOFT LTD. P.O. Box 365, London NWI 7JD. Tel: 01-388 3910

**HARERAISER** HARESOFT **WITH** FROM

i<br>Santa he treasure has not been buried, the winner merel opportunity, you or your family could solve thi:<br>Be sure of your participation. Order NOW and eptember (Both parts ca to claim this superb prize. Part I, Havaraiser competition to discover the location of ourchasers of which will have t **PIRITRAISER**, is an initig (Finale) from mid S.

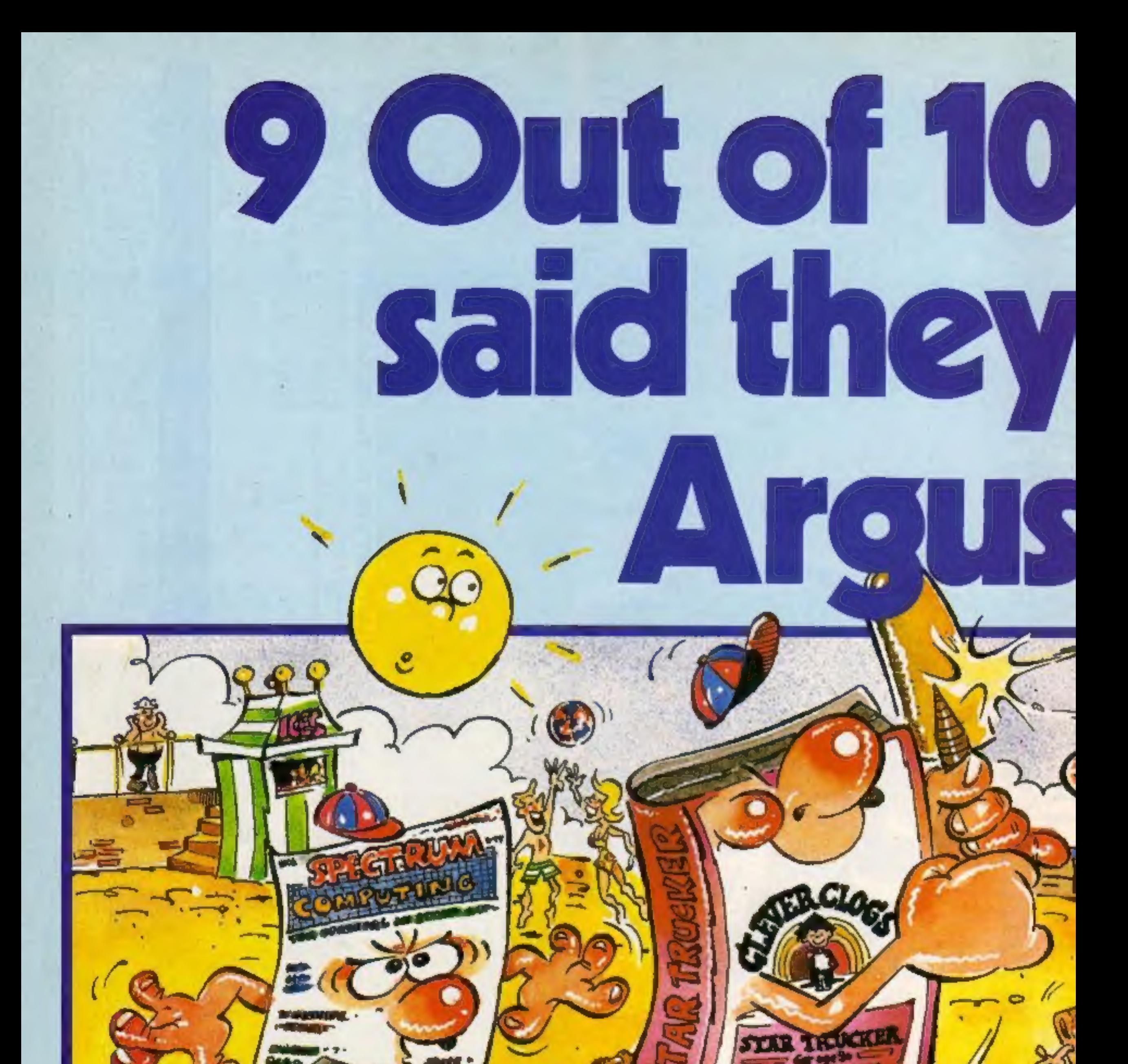

Tape Magazines.<br>
Great games, great utilities all for only<br>
£3.99. Available for Spectrum, Atari, Vic<br>
20, BBC B, and CBM 64 through W.H.<br>
Smith, Menzies and computer stores.<br>Really use your computer this summer.

Clever Clogs 8 great fun games for whizzkids. Change the difficulty with data packs on Science, The Arts & General Knowledge.

RE PLACE CONSIDERED TO THE PLACE ON SALE PLACE ON SALE PLACE ON SALE PLACE ON SALE PLACE CONSIDERED AND CLOGS busy all summer long! Available for CBM 64 £9.99.

quality strategy and adventure games. Top writers and programmers open the door to the world of Imagination and fantasy.

Have an adventure this summer with Star Force Seven, Quest for Eternity, and

Spectrum at £6.95.<br>
Fail of Rome<br>
Five million barbarians, an army or two of<br>
Recently launched, the new name in Persians, several thousand upset Armenians, fifty legions of Itinerant Italians......and you!

Have a holiday at home and save civilisation. Available for Atari, BBC B, Spectrum & Commodore 64.

No.1 Golden Square, London W1R 3AB

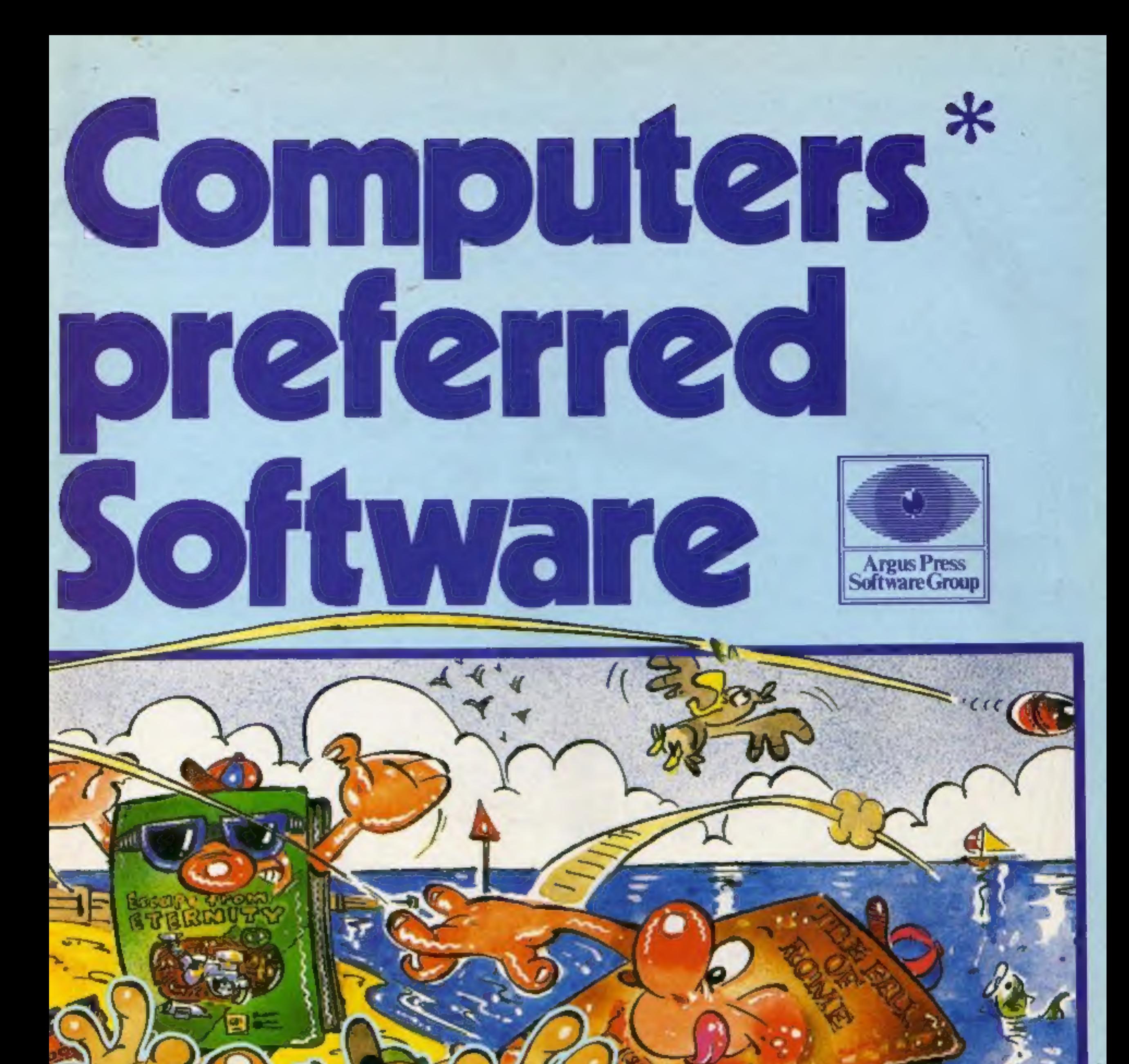

## The House for Heroes!

The Game Lords join the Argus Press team. Consistently in the top ten with great games like Ant Attack, Boogaboo, Fred, Mined Out and Snowman. Prices from £4.95 to £7.95. Available from W.H. Smith, Boots and Menzies and leading Computer Stores worldwide.

**BOOGS ROO** 

**QUICKSILLVA** 

The base responds very slowly graphics 60% and so you feel frustrated as you value for money 50% desperately try to dodge the deadly ray. When you blast five Ben and Bion tag the Devil Birds, you go on to the next screen to meet another

**Devil Bird** bunch. The best I managed was

**SOTO ME ES. 95** Server have the species of the species of the species of the species of the species of the species of the species of the species of the species of the species of the species of the species of the species o

## Tales of the Arabian<br>Knights<br>CBM 64 £7

Brainstorm is a unique game<br>designed to test the skill, logic,<br>first.<br>memory and nerve of the two<br>opponents. The idea is to fire a<br>laser beam directly into your<br>sponent's brain. This may not<br>poponent's brain. This may not<br>

**Brainstorm** will decide which direction it<br> **S2K BBC £7.95** Once you have positioned your<br>
Virgin Games, 61/63 Portobello prism and set the deflection<br>
Rd, London W11 3DD<br>
25 prisms before running out of<br>
power, although

# Great or grotty? Where's my Read our <sup>hterceptor</sup> Micros, Lindon Hse, EXT OF Where's my<br>
LEV?<br>
CEW PERSON GA E7<br>
CEWS<br>
STRE Crean, Tadiey, Hand Hse,<br>
The Crean, Tadiey, Hand Hse,<br>
The Crean Tadiey, Hand Hse,<br> **LEWS**

The Green, Tadley, Hants<br>
Were timide to cert displays.<br>
Were timide to cert displays.<br>
The time comparison of the Sparts and latter and<br>
music. Interesptior is going one<br>
music. Interesptior is going one<br>
music. Interespt

the screen displays look quite

continential with a total and in the position of the based of the same of the same of the same of the based and the same of the same of the same of the same of the same of the same of the same of the same of the same of th

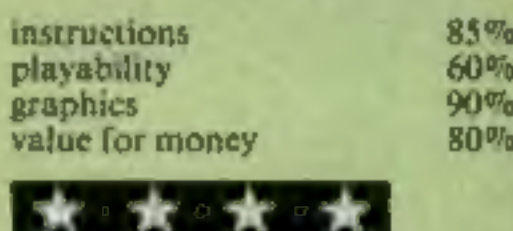

interceptor Micros, Lindon Hse, [The Green, Tadley, Hants

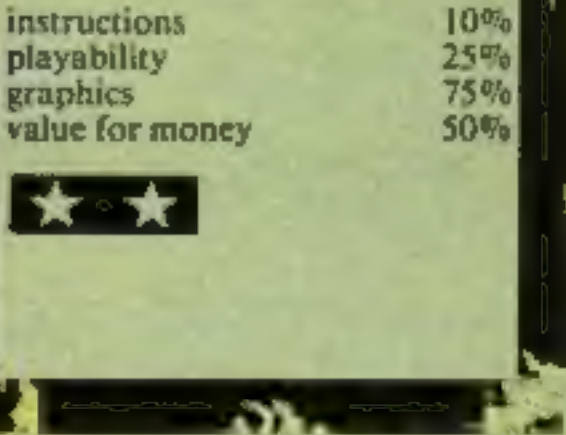

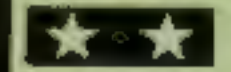

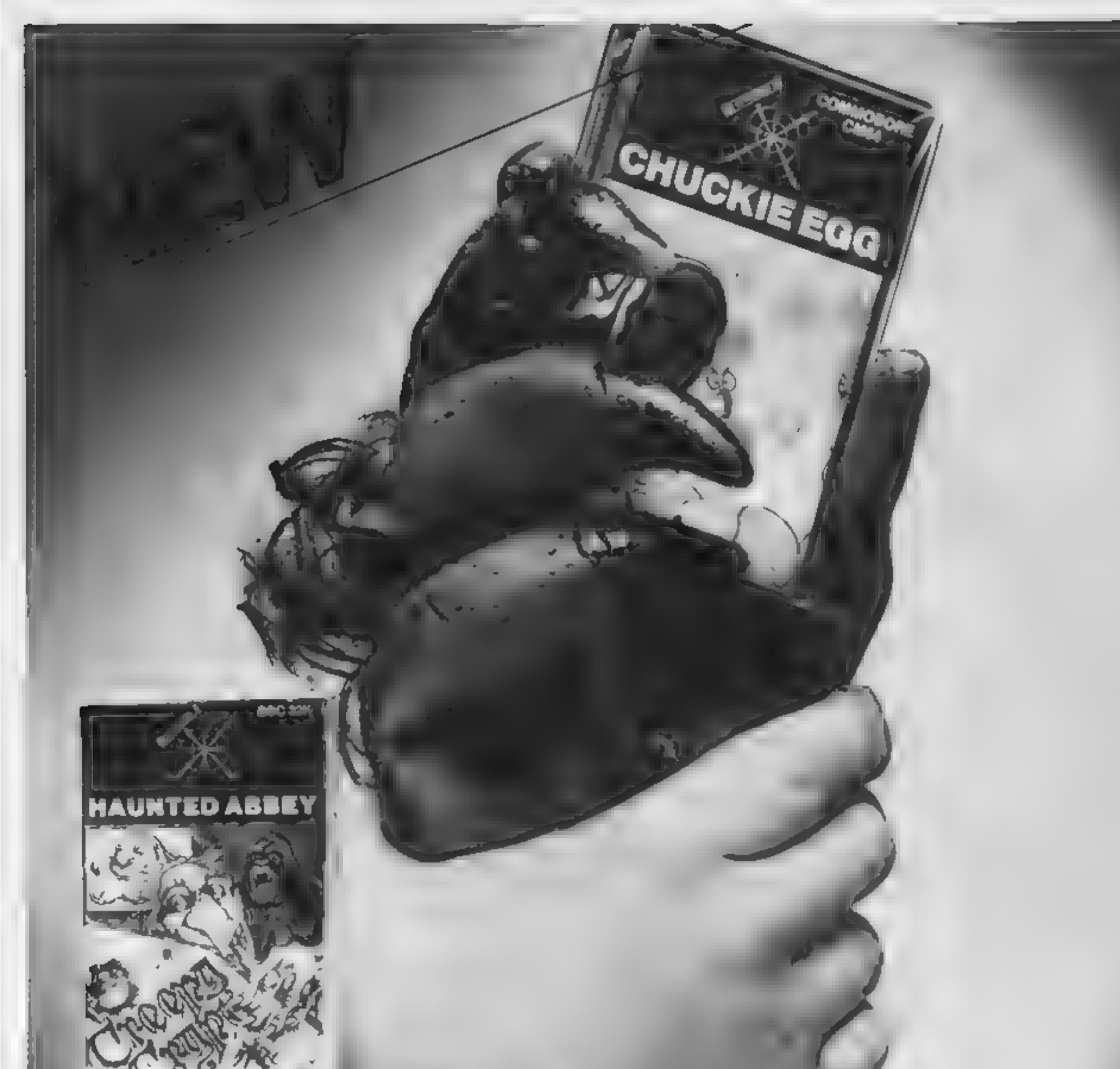

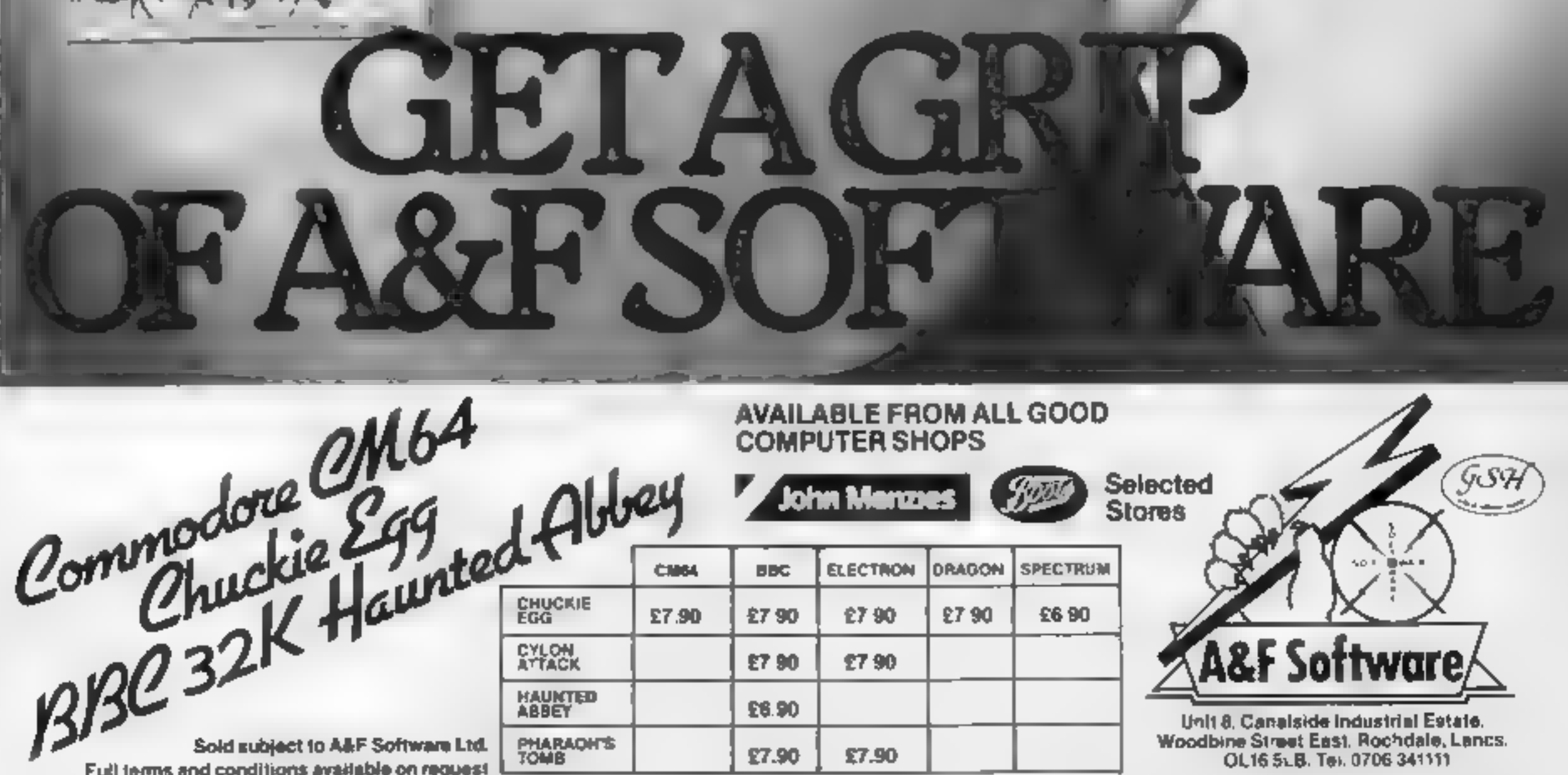

## **DRAGON**

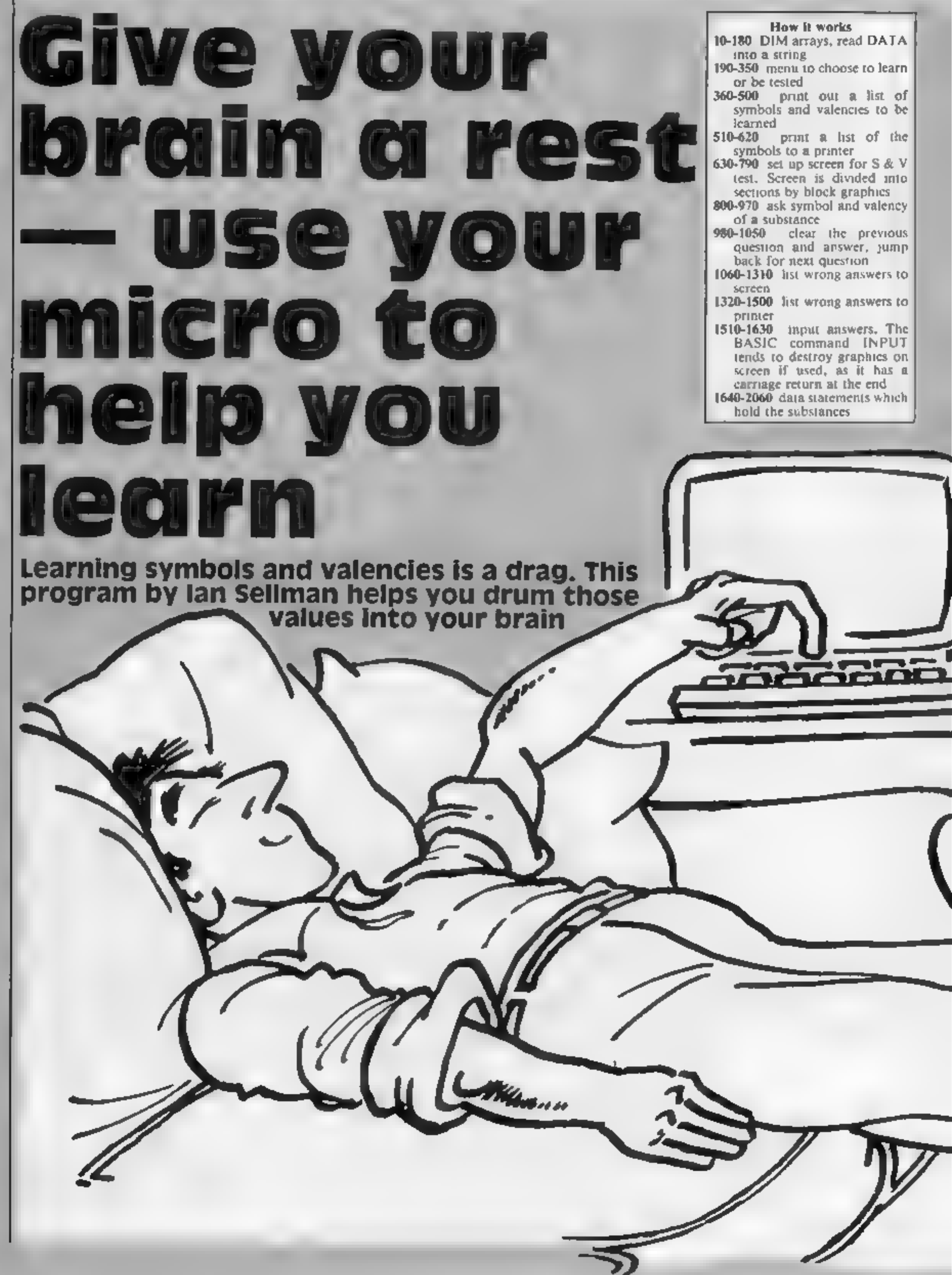

## **PROGRAM**

As you no doubt know, learning symbols and valencies<br>of certain substances is a<br>fundamental part of most<br>science courses.

It can be quite a difficult task<br>to learn these values off by<br>heart, but don't give up in<br>despair. Here's a Dragon 32<br>program which will help you<br>overcome this problem.<br>The program gives a list of<br>substances to screen or p

- Variables<br> **AS(60,3)** holds all data on<br>
substances<br> **BS(31)** used to record which<br>
questions have been asked, if<br>
they were answered correctly<br> **A** used in FOR... NEXT loops
- © "holds number of correct answers
- 
- 
- R holds random question<br>
X holds x co-ordinate when<br>
setting up screen<br>
Y "holds y co-ordinate when<br>
setting up screen<br>
AS used with INPUT and<br>
INKEYS statements.
- 

Hints on conversion<br>This program should RUN as it<br>stands on the Tandy 32K colour<br>computer. If you wish to convert<br>it to any other computer here<br>are some of the Dragon's<br>commands.

- 
- 
- 
- **CLEAR clears string space**<br>
ON GOSUB multiple branch<br>
statement<br>
PRINT# -2 prints out to a<br>
printer<br>
SET(X,Y,C) sets a point on the<br>
text screen to colour C The<br>
resolution is 64°32.<br>
PRINT @X prints at the point<br>
X on t

The rest of the commands are fairly standard to most BASICs.

with a list of the questions you answered wrongly. You can also see a running total of your<br>score, to see what improvements you have made.

The 31 substances included in this program are the common ones. If you wish to amend the program, add more data and change lines 140, 150, 160, 390, 560, 800, 830, 1170 and 1380. Good luck with your revision!

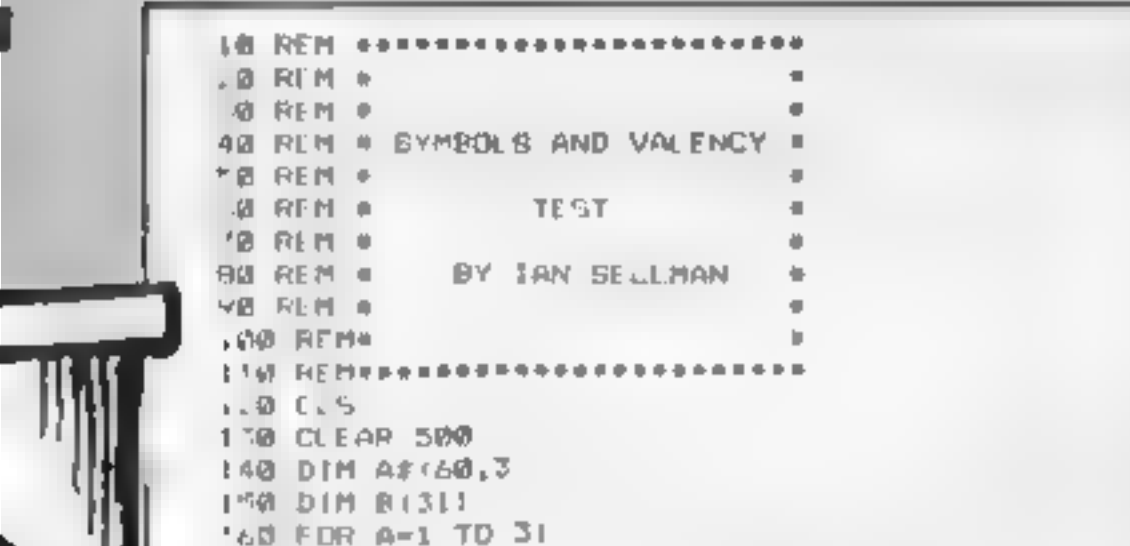

. TO PRINTTAB(1),") LIST 5 & V 5"<br>
"40 PRINT<br>
"40 PRINT<br>
26 PRINT<br>
26 PRINT<br>
"0 PRINTTAB(1);"4) TEST 5 & V"<br>
"0 PRINTTAB(1);"4) EST 5 & V"<br>
"0 PRINTTAB(1);"4) END<br>
"0 PRINTTAB(1);"4) END<br>
"0 PRINTTAB(1);"4) END<br>
"0 PRINTTA And for FOR B=A=11 TO (A+1)=11 1<br>FRINTAS(20):AS(B<sub>1</sub>2);<br>PRINTTAB(20):AS(B<sub>1</sub>2);<br>PRINT TAB(20):AS(B<sub>1</sub>3)<br>NEXT B<br>PRINT@4G2,"PRESS A KEY TO CONTINUE> ";<br>TF INKEYS="" THEN 480<br>NEXT A<br>RETURN REM SE PRINT B & R<br>S20 REM & PRINT B & R &<br>S30 REM seepreservesses<br>S40 PRINTE-2, "SURSTANCE ", TAB(20) : "SYMBOL"; TAB(28); "VALE PRINTE-2," FOR Ani TO 31 PRINTE-2,A8 (A, 1) sTAB(22) 3A#(A,2 NEXT A PRINTE PRINTE-2,° PRINTE-2, RETURN, REN REM REM 5/0 PRINTE 2, AF(A, 1); TAB(22); AF(A, 2); TAB(31); AF(A, 3) 660 CLS<br>770 FOR X=0 TO 67 600 91 7 1 8, 0, 4  $90.517.81.91$ 709 567 3,4,42 7 8 9 1 7 8 9 41 7.700 SET (X, 12, 4) 158 SET (X,16,4)

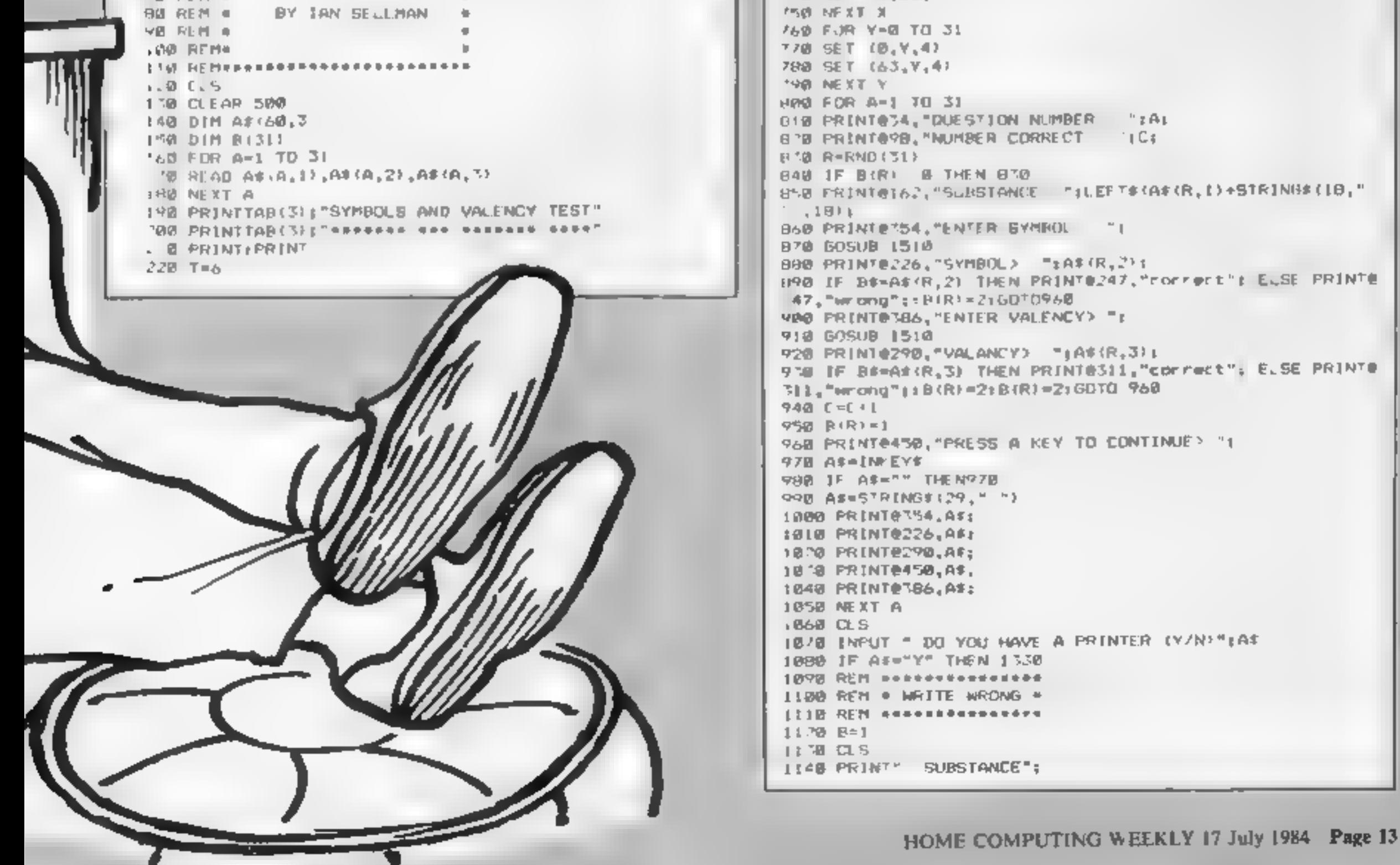

## **DRAGON 32 PROGRAM**

1150 PRINT TAB(18): "SYMBOL"; :160 PRINTTAB(25):"VALANEY" 1170 FOR A=1 TO 32 .180 IF B(R)=2 THEN PRINTA\*(A, D):TAB(20):A\$(A,Z):TAB(28  $t^2 + 12 = 11 + 14$ 1190 IF B>12 THEN GOSUB 1240 1200 NEXT A 1210 PRINTe480, "PRESS A KEY TO CONTINUE"; 1220 IF INKEY#="" THEN 1220 1230 RETURN 1240 PRINTO400, "PRESS A KEY TO CONTINUE"; 1250 IF INKEY\*"" THEN 1250  $1260$   $B=1$ 1270 CLS 1280 PRINT" SUBSTANCE" 1298 PRINTTAB(18) | "SYMBOL"; 1300 PRINTTAB (25) [ "VALANCY" 1310 RETURN 1320 REM weekooppoorsooppo 1330 REM # PRINT WRONG # 1340 REM #\*\*\*\*\*\*\*\*\*\*\*\*\*\*\*\* 1350 PRINTC-2, "SUBTANCE"; 1368 PRINTE-2, TAB(20); "SYMBOL"; 1378 PRINTE 2, TAB(28); "VALANCY" 1380 FOR A-1 TO 31 1398 IF B(A)=2 THEN BOSUB 1458 1400 NEXT A 1410 PRINT£-2."" 1420 PRINTE 2.77 **1430 RETURN** 1440 RFM #################### 1450 REM + PRINT OUT SAV + 1460 REM essessamenanopassas  $1470$  PRINTE-2, A\*(A, I); 1480 PRINTE-2, TAB (22) (AF1A, 2) ( 1490 PRINTE 2, TAB (38) 1A8 (A, 3) **L500 RETURN** 1510 RFM energenementerent 1520 REM \* INPLT ROUTINE . IS30 REM essessagessassesse 1540 BF="" **ISSO AS-INKEYS** 1560 IF A\*="" THEN 1550 **LSZD IF AS-CHRS(13) THEN RETURN ISUD PRINTA#:** LS90 IF ACHCHRS(B) AND LEN(BS) >0 THEN BS=LEFTC(BC,LEN(B #)-[):PRINTA#:18079 1548 **BUBBER IF AS-CHREGEL AND LENGBSI-B THEN 1540** 1610 B\*=B\*+A\* 1620 IF LEN(B#)>5 THEN RETURN **ENE GOTO 1530** J640 REM ################# 1650 REM & VALENCY ONE . 1668 REM ################ 1670 DATA HYDROGEN, H. 1 1680 DATA LITHIUM, LI, 1 1690 DATA SODIUM, NA.1 1700 DATA POTASSIUM, K.1 1710 DATA BILVER, AG, 1 1720 DATA CHLDRINE, CL, I 1730 DATA BROMINE, BR, 1 1740 DATA IODINE, I, 1 1750 DATA NITRATE, NO3,1 1760 DATA HYDROGEN CARBONATE, HCO3, I 1770 DATA HYDROGEN BULPHATE, HSO4, 1 1780 DATA AMMONAM, NH4, I 1790 REM mesosopoper 1800 REM \* VALENCY TWO \* 1818 REM essesserencencer 1820 DATA MAGNESIUM, MG.7 1830 UND CALCIUM, CA, 2 1848 DATA BARIUM, BA, 2 1850 DATA ZINC, ZN, 2 1860 DATA NICKEL, NI, 2 1878 DATA COPPER, CU, 2 1880 DATA TIN, SN, 2 1890 DATA MERCURY, HE.2 1900 DATA OXYGEN, 0, 2 1910 DATA BULPHER, 8, 2 1920 DATA BULPHATE, 804, 2 1930 BEE CARBONATE, CO3, 2 1948 DATA SULPHITE, SO3, 2 1950 DATA HYDROXIDE, OH, 2 1968 REM \*\*\*\*\*\*\*\*\*\*\*\*\*\*\*\*\*\*\* 1970 REM \* VALENCY THREE \* 1988 REM DODRAPHORAPHARENHO 1990 DATA ALUMINIUM, AL, 3 2008 DATA JRON, FE.3 2010 DATA NITROGEN, N.3 2020 DATA PHOSPHORUS, P.3 2030 REM ################## 2048 REH = VALENCY FOUR = 2050 REM ################# 2060 DATA CARBON, C.4

# **TI-99/4AT** *LETTER* TI-99/4A  $SAVE \t f f f f'S ON$ **THESE TI-99/4A GAMES**

Hunchback Havack (BASIC) £5.95 Daddle's Hot Rod (BASIC) Arende action in TI-BASIC<sup>1</sup> Race with Egorthru four raistes and 24 different sheets. Superb graphics and great fun-

**SAVED** 

The Black Taywer (BASIC)

adventure, Addictive and entertaining.

MH.O

**Runner On Tection (BASIC)** 

£

£

£

51

**STERTUREMANIA** 

 $-1/2$ 

You are on the plane: Treaton your task is Stop the battlessur before it blows up your to collect jewels. This semi-text tems- home planet. A fast game with excellent graphics adventure requires skill and a good graphics. HCW unif: 'even at level one a **ERCUMMY** 

MILEE

£5.95 Drive through sheep fields, woods, over rivers and avoid all obstacles, then pick up hitch-hikers down persionaly twisting roads.

5433.61 25.95 Unitder/Macfield (RASIC)

E4.95

£

Uniock the mysteries of the black (ower and Two great games an one Bunder, drive a rescue the Lady Gwen in our latest full 16K truck, pick up bricks and build a wall buwatch the obstacles. Minefield, drive a cary, shrough a minefield while being shelled

> 15 95 Buildestar Attack (EXT-BASIC) 26.财

very addictive game.

**SAVID** 

### **SPECIAL OFFER**

You've seen the reviews, your know the quality of Lantern Products. Mention this ad when ordering any of the above games and you will only pay £4.95 per title!

Don't delay — order now! Offer ends 31st July.

Send cheque or PO to

**LANTERN SOFTWARE,** 4 Haffenden Road, Tenterden, Kent TN30 6QD

or SAE for full list. Look out for our products at your TI retailer

FOR THE BEST TI-99/4A SOFTWA **Packaged in Audio Wallets** 

> ADVENTUREMANIA RASIC MO COMMAND MODULE NEEDED HEW<br>GAVE THE FULL CRAPHY AND NIXT<br>ADVEN ONLIESTARS CAN YOU DISCOVER - No. 100 S THE U.T. MAT OLES SPECTAL JEAR MISSION 30 LDCATIONS.

**MANIA IBASIC** NC COMMAND MODULE NEEDED HOW GAVE 5 STARS AND SAID WOULD LERTAINLY BUY MANIA - FULLY GRAPHIC

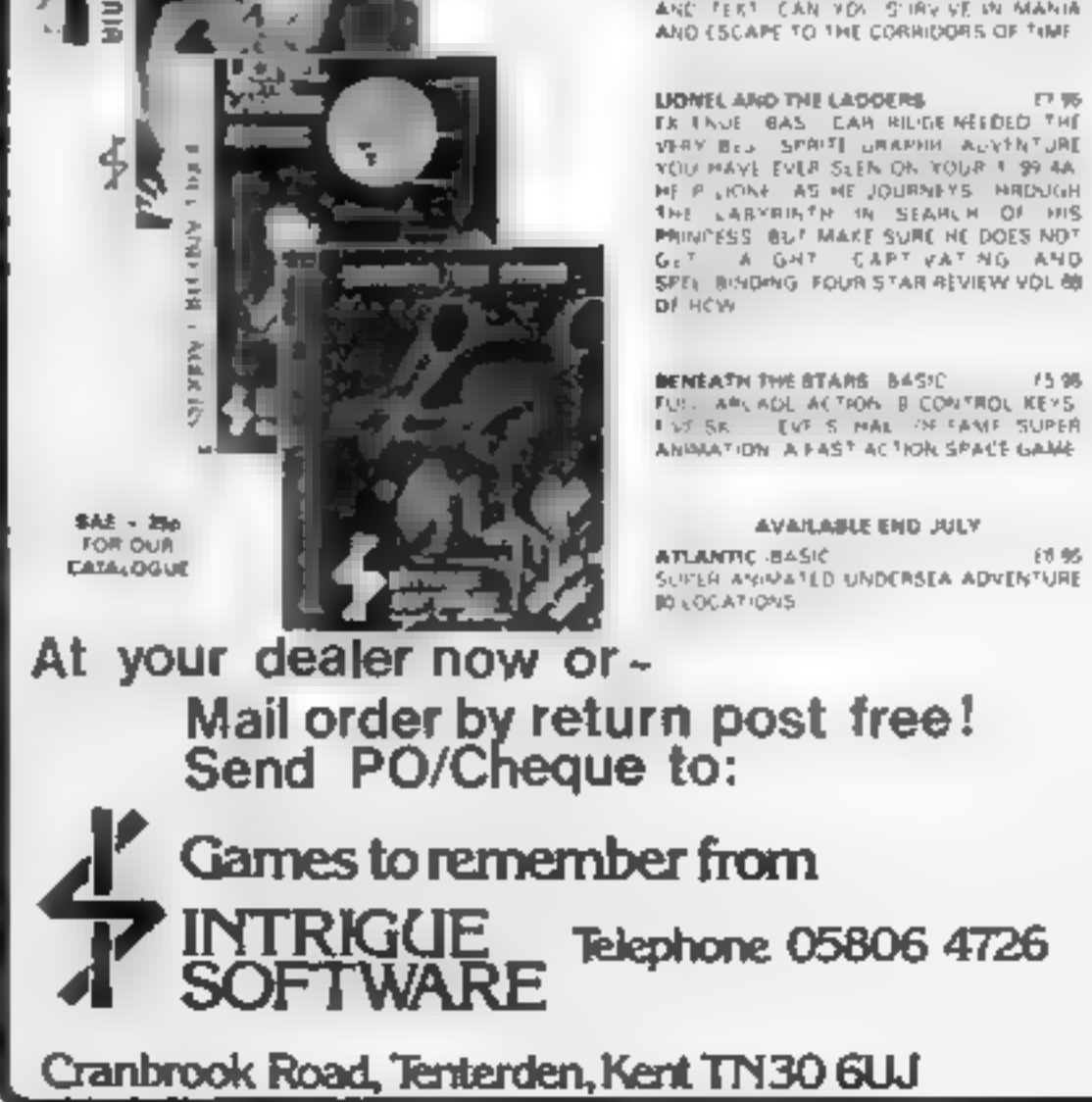

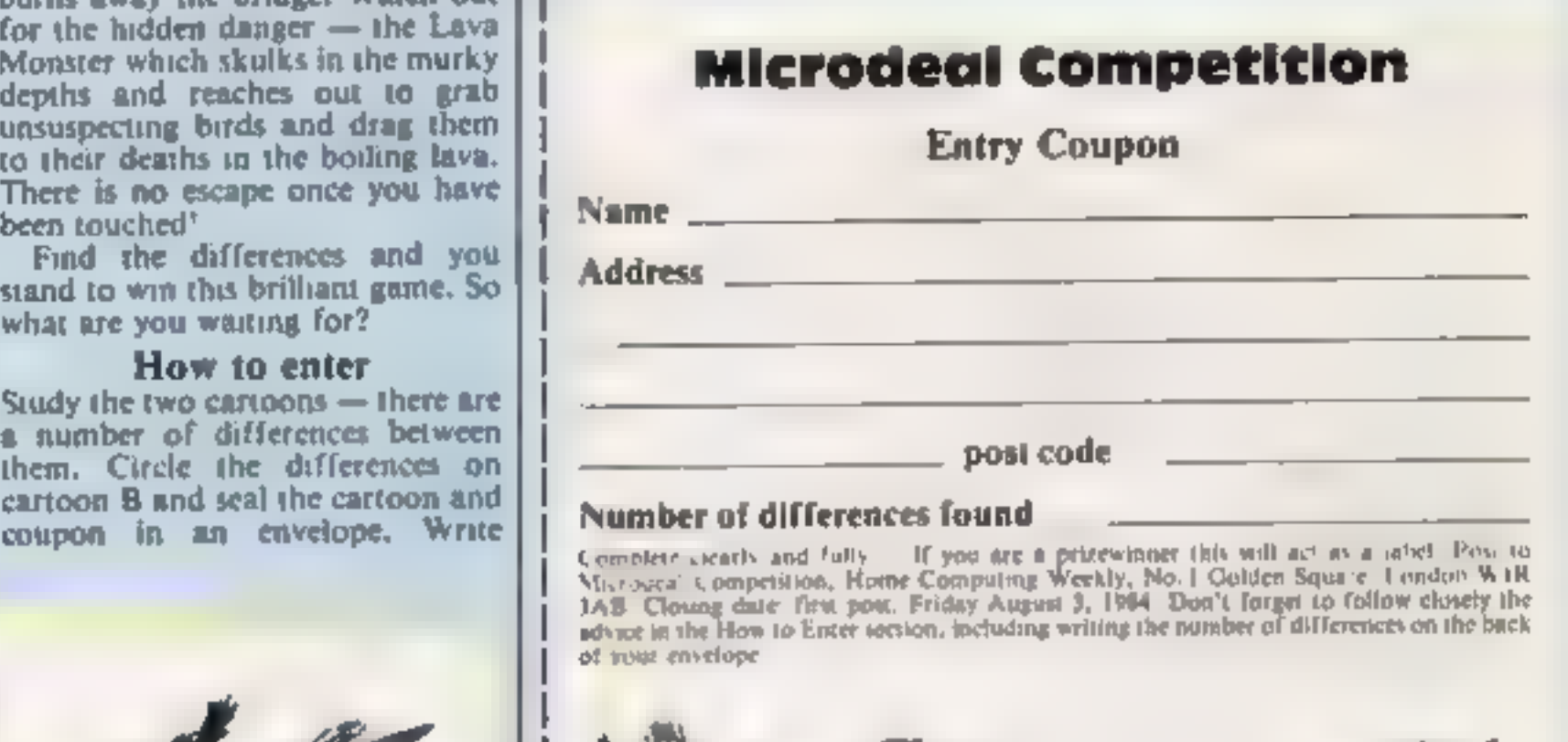

## COMPETITION

This is your chance to win<br>Buzzard Bait, Microdeal's<br>five-star game for the<br>Dragon 32.

We're giving away 100 copies of<br>Buzzard Bait to the winners of this<br>week's competition. Buzzard Bait<br>costs £9.95 in the shops, so the<br>hand-out is worth just on £1000<br>Buzzard Bait is protected by<br>the infamous dongle. Take t

# Buzzard Bait: 100 copies to be won from Microdeal

clearly the number of differences<br>you found on the back of the<br>envelope.<br>Post your entry to Microdeal<br>Competition, Home Computing<br>Weekly, No. 1 Golden Square,<br>London W1R 3AB Entries close at<br>first post on Friday August 3,

**Entries will not be accepted from 'employees of Argus Specialist, Publica-** tions, Microdeal and Alabaster Passmore **& Sons. This restriction also applies to** Employees' families and agents of the companies.<br>The How to Enter section forms part of the rules.

burns away the bridge. Watch out<br>for the hidden danger — the Lava<br>Monster which skulks in the murky<br>depths and reaches out to grab<br>unsuspecting birds and drag them<br>to their deaths in the boiling lava.<br>There is no escape on been touched!<br>| Find the differences and you

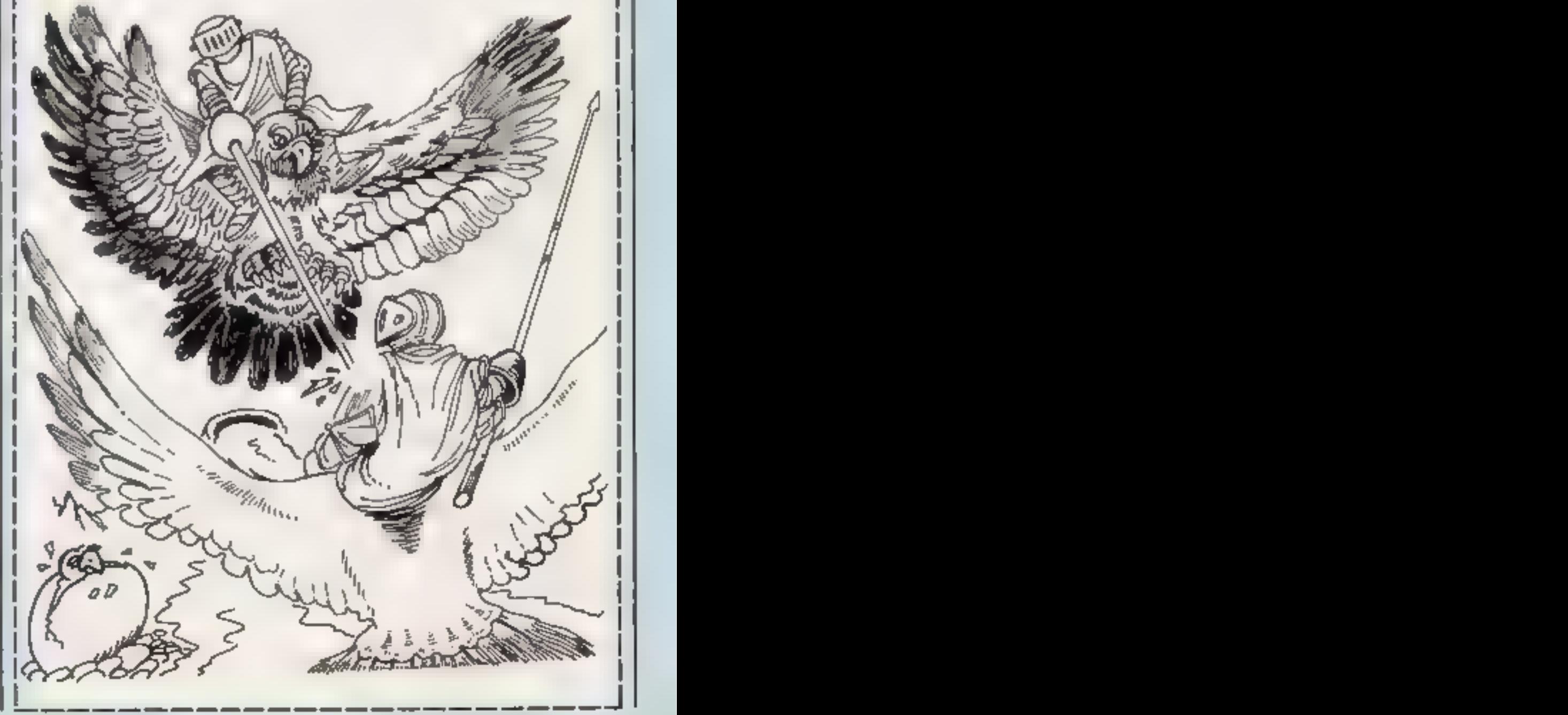

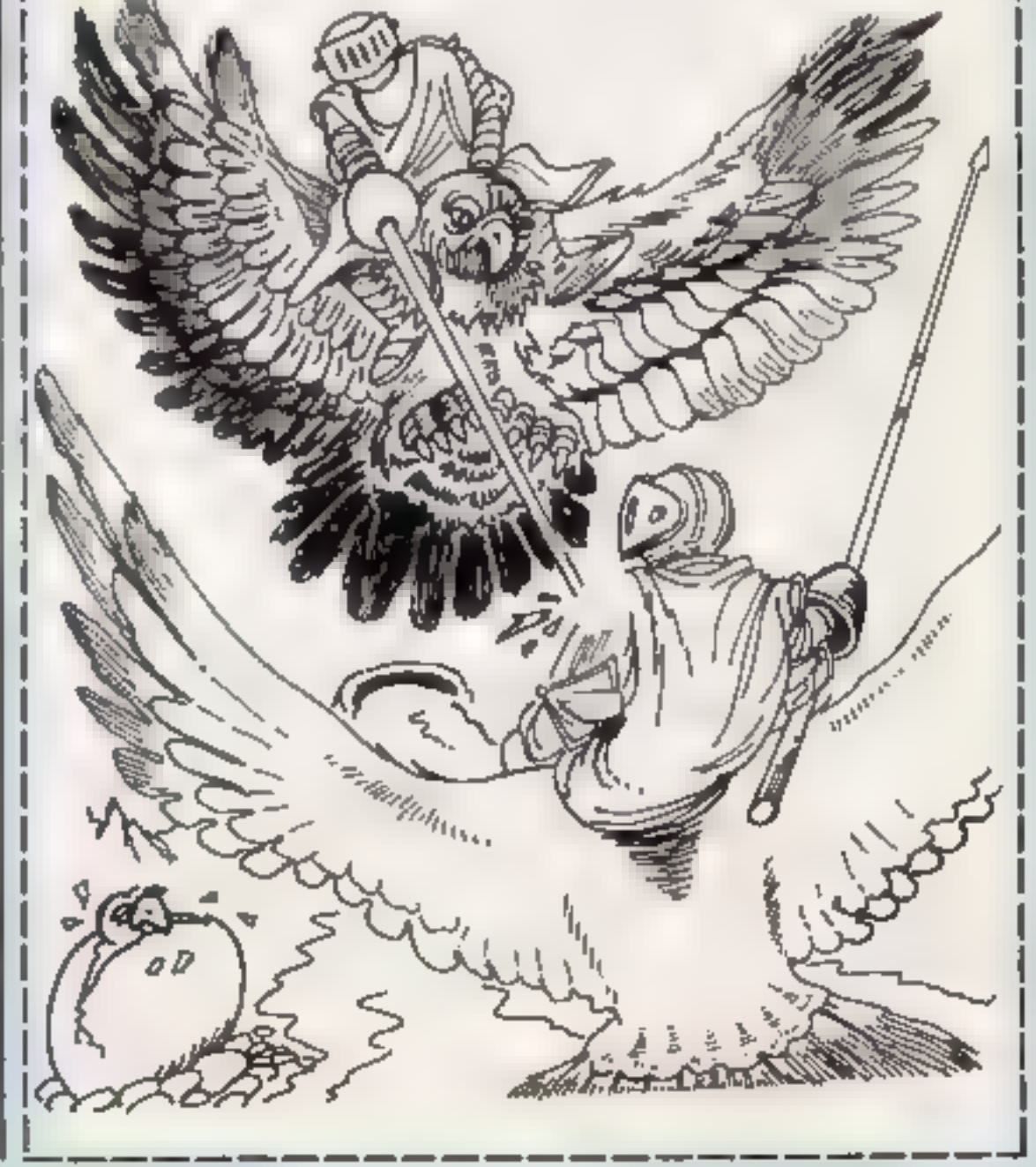

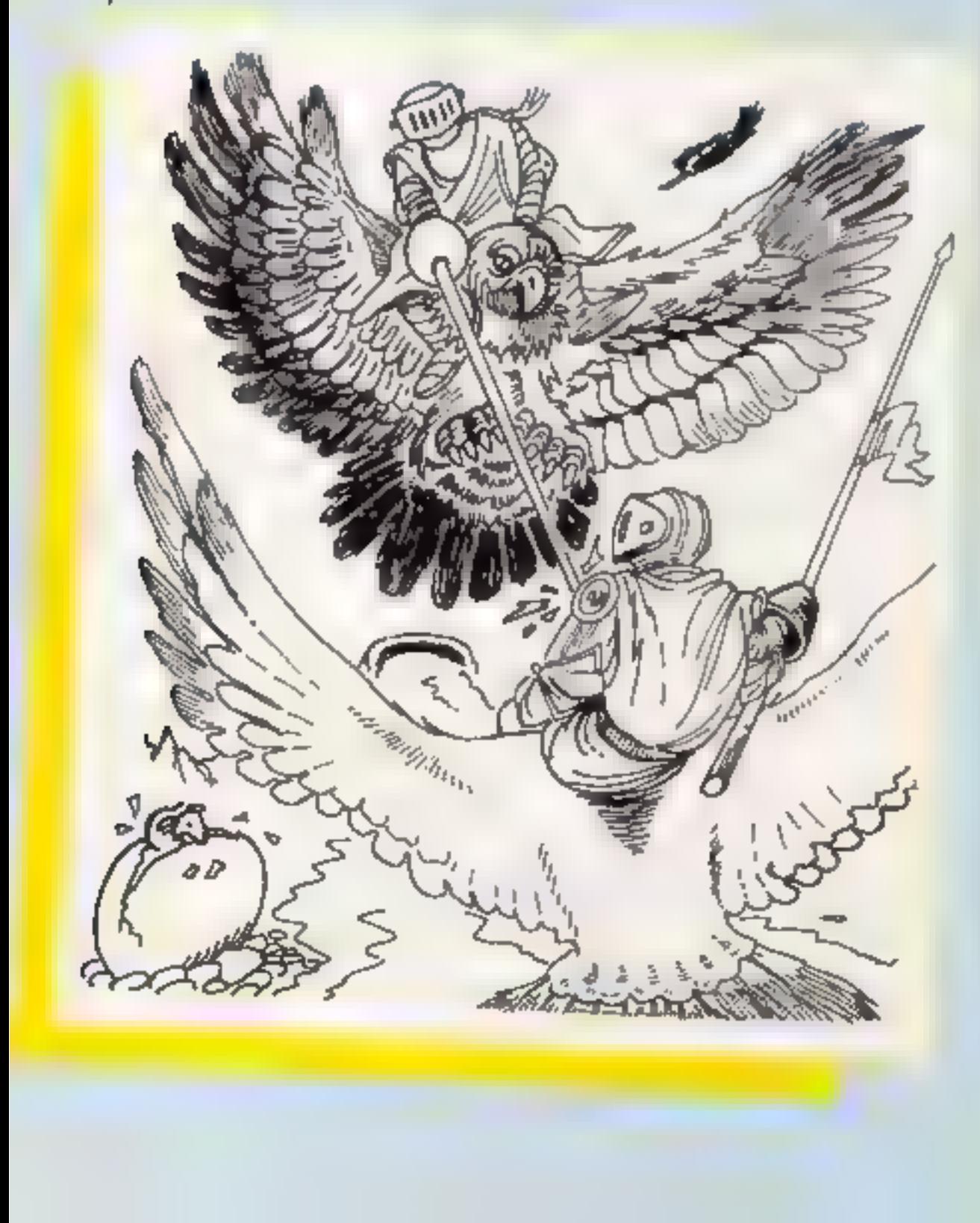

be eaten. This does not give any nourishment, but 20 points are gained. When an ophyss has

should be bitten again.<br>
In the one-player version of<br>
the game, the computer controls<br>
the opponent's ophyss, and there<br>
are seven levels of difficulty.<br>
Overall, a good game that<br>
would be even better if<br>
in machine cod

![](_page_15_Picture_396.jpeg)

## **Motor Cross/ Raily Cross**<br>TI-99/4A £7

'T. Wilmott, 3 Somerset Place, Somerset Bridge, Bridgewater TAG 6LW

get nine to load. Nevertheless, quite remarkable value for a fiver. Here's a quick run down of the titles.<br>Stop Thief — a collect and chase game where a foreman wanders round scaffolding

**Progpack** searching for maps and treasure.<br>TI-99/4A E wouldn't load, but, from reading

 $M$ ystery  $G$ ame — infuriating but

**THEOPY ARE THEOPY ARE SET ON A SOMETHER TRANSFERIENCE IN A SOMETHER TRANSFERIENCE THEOPY ARE SURFACE SIGNS TO A SOMETHER SURFACE THEOPY AND A SURFACE SURFACE OF THE OPPORT OF THE OPPORT OF THE OPPORT OF THE IN A SURFACE** 

The sure of the structure of the structure of the structure of the structure of the structure of the structure of the structure of the structure of the structure of the structure of the structure of the structure of the st frog, its lifeline returns to the maximum length and the ophyss grows by one unit. When it is 15 units long it expires, and a small

**TI-99/4A EG units.**<br>
This ophyss must also grow to 15<br>
Stainless, 10 Alstone R3, Stock begans The opponent's tail may also

医脑炎

skins to avoid. **Rivets/** sone the building is displayed<br> **Charset 2**<br> **Charset 2**<br> **Charset 2**<br> **Charset 2**<br> **Charset 2**<br> **Charset 2**<br> **Charset 2**<br> **Charset 2**<br> **Charset 2**<br> **Charset 2**<br> **Charset 2**<br> **Charset 2**<br> **Charset 2**<br> **Carset 3**<br>

codes. placed in DATA state-<br>ments.)J.W.

KSP<sub>p</sub> 40% 40% **SOP** 6

instructions<br>playability<br>graphics<br>value for money

It is hard and dangerous work<br>
theing a captive of the evil Count<br>
of Middi, To obtain your relense<br>
of the treasures from each of<br>
three fields must be collected<br>
Each is surrounded by a high<br>
wall and there are two bloc

J W

**90%** 

nstruct ons. playability = 60%<br>graphics = 50%<br>value for money = 65%

Page 16 HOME COMPUTING WEEKLY 17 July 1984

stainless, 10 Alstone Rd, Stock- port, Cheshire Sk4 SAH

These two programs are sold<br>logether for either joystick or<br>lkeyboard use. Although good<br>use has been made of the TI's<br>BASIC facilities in an attempt to your the utmost speed, both<br>programs are essentially iden-<br>lical. The

Figure and for the states, making, this very expensive duplication.<br>
Both are moderately challeng-<br>
ing; you must drive around the<br>
sereen, negotiating contes and<br>
trees and attempting to pass-<br>
through eight gates. In Mor

"

ul

# **Rivets/**

skins scattered. Slipping on one<br>sends you down onto the next<br>floor and loses a life. The same<br>happens if you miss your step on<br>girders. When all your lives have veling experience is another Although fun at first, the game starts on the 21st give it a lasting addictive quality.<br>
One game starts on the 21st give it a lasting addictive quality.<br>
Sor of a partially constructed Charact

'araphics 75% Waluie for money 20505

# Texas: the ' state of the stars

Here's a treat for owners of<br>the TI-99/4A: five new<br>programs reviewed by our<br>team

# Escape from<br>Mita<br>TI-4A £4.95

PikaDee Software, 35 Parker St, Preston, Lancs PR2 24H

**Examples in the direction in which the direction in which the direction** in which the

T1-99/4A E4.95<br>
and your efforts are two levels of play<br>
the restructions of TI BASIC. If<br>
you complete the course is considered in good head for<br>
instanted, you will receive a<br>
training. I didn't even rate<br>
pathetic, as w

## **COMMODORE 64 PROGRAMS**

## Label printer

One particularly useful job a<br>computer printer can do is<br>printing self-adhesive labels.<br>These are available from many<br>office equipment suppliers and<br>stationers in both tractor feed<br>and friction feed forms for<br>around 70p pe

Label printer<br>
How it works<br>
80-130. set up and input number<br>
of lines required.<br>
140-185. input lines for label<br>
190-205. print label on screen<br>
210-290. correct any errors<br>300-308. print in graphics mode. If required<br>310-330 print label in printer<br>lower case<br>340-400 set up for another label<br>if required<br>500-560 subroutine to input a<br>Tine of text

## Tape filer<br>part 1

Do you have lots of music<br>tapes, and do you have a lot of<br>trouble trying to remember<br>which tune is where? If so, then<br>this program is for you.<br>The program comprises three<br>sections. One allows you to<br>create a disc file for to correct or modify the files you have created. The third<br>section allows you to search<br>quickly through all your files<br>for a particular tune or artist (or<br>both) and print up where this<br>tune is to be found on your<br>tapes.<br>The program is designed for<br>disc

for your records, or even your<br>tape or disc software.<br>This week's listing gives the<br>file creation and modification<br>routines. Next week, the reader<br>section. will be given to allow. you to use your files.

Note: Tune and artist are filed<br>as a single string, separated by a "spade" graphic. In the editor routine, you must put this in yourself. Total line length should be kept below 78 characters. The numbers in the data files are important to the running of the program, and should not be removed or changed. If the artist is

unknown, enter this as "UN"?<br>As usual, cursor controls are<br>given in REM statements, but<br>these don't need to be typed in.

# Tape Filer 1<br>
Vurlubles<br>
ARNS(10) artist's names<br>
TUS(10) time names<br>
K2(10) bumber of references<br>
found<br>
AL(10) length of artist's name<br>
TL(10) length of artist's name<br>
DS(1000) data lines<br>
M number of highest tape on fil QT,F tape to be searched

# Use your new technology to<br>the full by automatically<br>printing out labels, and<br>organise your music collection<br>with part 1 of lain Murray's<br>tape filer program

Label printer<br>
Variables<br>
TS(7) lines of text<br>
A\_ number of lines<br>
TS line input<br>
LS character input

Label printer<br>
Hints on conversion<br>
This program should pose no<br>
problems in converting to other<br>
micros and printers<br>
CHRS(8) print in graphics mode<br>
(no space between lines)<br>
CHRS(15) print in normal mode<br>
CHRS(15) print

also be stored on cassette tape. Searching, however, would be very slow. Although made for storing tunes on cassette, small modifications would allow you to use the program as an index

Make your life easier: prin labels for everything

TT' time<br>TU tune number<br>SI side number<br>TS tune name or title<br>RS artist's name<br>L tape length<br>D data counter<br>§ side counter<br>C1, C2 data counters<br>K item to be edited

Tape filer 1<br>
Hints on conversion<br>
Apart from the special file<br>
handling commands, this program should be easy to convert to run on other micros, or with cassette data storage. NOTE: PEEK(654) — "SHIFT" pressed (1) or not (0)

![](_page_16_Picture_182.jpeg)

## **COMMODO**

### **Listing for label printer**

 $\frac{1}{2}$ 

```
10 rem *** label Printer ***
20 rem 米米米 by iain murray (c) 1984 米米米
30 rem *** for home computing weekly ***
ይმ მኔო †$(7)
90 Poke 53281,1:Poke 53280,1
98 rem [clr] [blue] [lower case] [lock in lower case] [3 crsr dwn] [11 crsr rt]
99 rem [rev on] [rev off]
100 Print 'SCONCEDDDDDDDDDDDG LABEL PRINTER am
109 rem [2 crsr dwn]
110 Print "EBHow mans lines ( 1 - 7 ) ? ";
130 9et a$:a=val(a$):if a(1 or a)7 then 130
139 rem Iolrí
140 Print "d"
150 for ≯≃l to a
159 rem Dörkö dunl
160 Print "SGive line";i;" : ";:90sub 500:t$(i)=t$
170 if len(t$(i)))35 then 160
180 next i
185 if aK? then for i=a+1 to 7.t$(1)=" " next
189 rem [sir]
190 Priot 28^{\circ}194 nem [Green] * vertical lines are shifted "-"s. horizontal are shifted "#"s
                                              195 Priot "Mr———
199 rem [blue] [9reem] * vertical lines are shifted "-"s"
200 for (=1 to 7 Print "| 冒",t$(j),tap(38),"Wi" next
204 rem # vertical lines are shifted "-"s, horizontal are shifted "*"s
205 Print "i" tabl28) "i' print "i
209 rem [blue] [crsr awn]
210 Print 'Sale this correct P/N) / "
220 9et a$ if a$="9" then 300
230 if a$KD'n' then 220
259 rem Dorsr dynl
240 Print "部地ich line is wrong ( 1 -",a ') ? ".
250 get b$ b=val(b$) if b<i on bla then 250.
260 print b
269 rem [crar dwn]
270 Print "3Give lire" b." ", 9osup 500 t$(b)=t$
280 if len(t$/b)⊃35 then 270.
290 gota 190.
299 rem [clr] [2 crsr dwn]
SAR Print "SEPrint in araphics mode (Y/N) ?"
ንወ5 get g$ if g${ን"y" and g$ ን"n" then 305.
B08 if 9$≂"y" then for i≠1 to a t$(i)=chr$(15)+t$(i)+chr$<8) next
G09 rem [clr] [2 crsr dwn] [rev on] [rev off]
310 Print "姬哲Position label and Press 冨 SPACE M when i
                                                                \blacksquarei neada.
315 get a$:if a$\zeta)" " then 315
319 rem [2 crsr dwn]
B20 Print "SEPrinting : ":oPen 1,4,7
330 for i=1 to a Print#1,t$(i) next:Print#1,chr$(15):Print#1:close 1
R39 rem [2 crsr dwn]
ን40 Print "SDAnother label (የ/N) 2"
349 rem [c]r] [uPPer case] [valock case switch]
P50 get c$ if c$="p" then Print "國頭" end
እ60 if c$<)'⊴' then 350
369 rem [2 crer dwn]
270 Print "EMPrint a different label (Y/N) ?"
380 get of if c#="n" then 190
390 if c*="s" then 110
1400 acto 380
|499 rem ¥** inPut line
|500 t≸="'
|510 9et l$
|520 ເ0 l$=chr$(13) or 1$=chr$(20) then 550
530 if 1$<chr$(32) or (1$^chr$(127) and 1$<chr$(160)) then 510
```
### Page 18 HOME COMPUTING WEEKLY 17 July 1984

**64 PROGRAMS** 

539 rem [crsr left] [rev on] [rev off] 540 t\$=t\$+1\$:print "W";1\$,"@ @"; 9oto 510 549 rem [crsr left] [rev on] [rev off] 550 if 1\$=chr\$(20) then t\$=left\$(t\$.len(t\$)-1) Print "#" l\$,"? d", 9ote 510 559 rem [crsr left] 560 Print "H "Preturn

Listing for tape filer

10 REM \*\*\* TAPE FILER \*\*\* 20 REM \*\*\* BY IAIN MURRAY (C) 1984 \*\*\* 30 REM \*\*\* FOR HOME COMPUTING WEEKLY \*\*\* 35 REM \*\*\* PRRT 1 OF 2 \*\*\* 40 POKE 53280,6 POKE 53281,6 50 DIM AR\$(10),TU\$(10),K2(10),AL(10),TL(10),D\$(1000) 59 REM ICRSR DOWN] [PINK] [WHITE] [CRSR DOWN] 60 SK=0 N\$="ARTHIS IS NOT ACCEPTABLE != 0" HA REM [CLP] [WHITE] {4 (PSP DOUN] [13 CRSR RIGHT] [RWS ON] [RVS OFE] TH PRINT "SENDONDOLOGING DELA MUSIC FILER " " SG BEW [3 OBTB IUMH] 00 FRINT "QQQQ)IVE NJMBER OF HIGHEST TAPE ON" INPUT "FILE - 'M 90 IF MKG OP MKNINT MD OR M 5 JINT(M/5) THEN SO REM \*\* UHECK M IIVISIBLE BY 5 98 REM \*\*\* MAIN MENU \*\*\* 99 REM LCLRI IS CRSR DOWNI 100 PRINT "TANNYOU CAN  $\Box$ 104 REM \* EACH LINE STARTS WITH A LORSR DOWNE 105 PRINT "WI) READ A FILE" 110 PRINT "W2) CREATE A FILE" 115 PRINT "03) EDIT A FILE" 120 PRINT "W4) EXIT PROGRAM" 124 REM I2 CRSR DOWNI 125 PRINT "W&WHICH ONE DO YOU WANT (1-4) ?" 130 GEI A\$ A=VAL(A\$) IF A(1 OR A)4 THEN 130 135 ON A GOTO 150,1000,2000,3000 998 REM \*\*\* CREATOR SECTION \*\*\* 999 REM DOLRI D3 ORSR DOWN) 1,664 FEINT 'WUNNIVE HUMBER OF FIRTT TARE IN NEW FILE " " INFUT H 1010 IF NCM OR NOINT(N) OR ((N-1)/5)C)INT((N-1)/5) THEN 1000 1020 Wi\$=STE\$(N) W&\$=STR\$ N+4) FM\$="JAFEFILE"+Wi\$+W2\$ D=1 1030 FOR I=N TO N+4 REM \*\* LOOP FOR 5 TAPES \*\* 1039 REM [WHITE] [4 CRSR DOWN]

```
1040 PRINT "WWWWONTAPE NUMBER",I
1049 REM [2 CRSR DOWN]
1050 INPUT "WWGIVE TAPE LENGTH (IN MINUTES) ";L
1060 IF LKG OR 1>120 OR L >INT(L) THEN PRINT P$ 60IO 1050
1070 D$(D)=STR$(L) D=D+1
1080 FOR S=1 TO 2:REM ** LOOP FOR 2 SIDES **
1090 D$^D)=STR$(S) D=D+1
1099 REM DORSR DOWN] [WRITE] [ORSR LEFT]
1100 PRINT "WATAPE",I;"(C -";L;"ID SIDE";S
1109 REM LORSR DOWN1
1110 PRINT "WAIVE TITLE OF SIDE, AND DATE ""
1120 INPUT T$:IF LEN(T$){2 OR LEN(T$)}39 THEN PRINT N$ GOTO 1110
1130 D$(D)=T$,D=D+1
1139 REM LORSR DOWN3 EWHITED CLIGHT BLUED EWHITED CLIGHT BLUED
1140 PRINT "MAGIVE NAME OF STUNEAL OR "CHR$(34 'X'CHP$(34)" IO END SIDE
                                                                          ŋч.
1150 INPUT TU$
1160 IF TU$="X" THEN 1240
11/0 IF LEN(THD) 39 THEN PRINT N& GOTO 1154 REM ** NHME TOO LONG **
1179 REM (CRSR DOWN) [WHITE] [BLACK] [WHITE]
1180 PRINT "WWGIVE NAME OF WARTISTE OR "CHR$434)"S'CHR$(34)" FOR PREVIOUS M
1189 REM (BLACK)
1190 PRINT "ARTIST -="
1200 INPUT AS$
```
**COMMODOR**  $1210$  IF  $RSE="S"$  IMEN  $RSS="RS"$ 1230 IF LENGAS\$ 139 THEN PRINT N\$ 60TO 1200 REM \*\* NAME TOO LONG \*\* 1229 REM ESPADE] IS SHIFTED "A" 1200 D\$(D)=TU\$+"+"+AS\$ D=D+1 AR\$=AS\$ GOTO 1140 1240 NEXT S D\$(D)="3":D=D+1 NEXT I:D=D-1 1243 REM \*\*\* SAVING ROUTINE \*\*\* 1249 REM (CLR) IWHITE] IS CRSR DOWN) 1258 RRINT"OSQQQDATA INRUT COMPLETE" 1259 REM LORSR DOWNI ERVS ONI LRVS OFFI 1260 FRINT "WINSERT DIGN AND FRESS & SPACE INNEN READYIO SAVE 12 70 GET A\$: IF A\$<>" " THEN 1270 1279 REM I2 CRSR DOWN1 1280 PRINT "NUMBAVING :" 1290 OPEN 1, S.15 OPEN 2, S. JFM\$+" S.W" 1 ©0 INPJT#1 A IF A ⊃ơ THEN …900 1310 FOR I=1 TO D PRINT#Z I\$(I) NEXT I CLOPE & CLOSE 1 13.9 REM [3 CRSR DOWN] 1320 PRINT "MANSAVING COMPLETE" 1323 REM DORSR DOWN] [RVS ON] LRVS OFF] 1030 PRINT "DERESS # SPACE = TO CONTINUE :" 1340 GET A\$:IF A\$<>" " THEN 1340 NRSO IF N+4>M THEN M⇔N+4 1360 60TO 100 1998 REM \*\*\* EDIT SECTION \*\*\* 1999 REM ICLRI 2000 PRINT "J" 2004 REM [2 CRSR DOWN] 2005 PRINT "WAGIVE NUMBER OF FIRST TAPE IN FILE : ": INPUT F 2010 IF FOR OP FOM OR EQ INTERPROPE-12.52021NIO-F-1 S. THEN PRINTN® GOTO 2005 -015 F\$="TAPEFILE"+STR\$(F)+STR\$(F+4) 2020 C=1 C2=0 OPEN 1,8,15.OPEN 2,8,3,F\$+",S,R" Pa3a INPUT#1, A'IF AC>0 THEN 2900 2050 INPUT#2, D\$(C) 2059 REM I2 CRSR DOWNI 2060 IF C=1 THEN PRINT "WALDADING ", F\$ 2d70 IF D\$(C)="3" THEN C2=C2+1:IF C2=5 THEN 2090 2030 C=C+1:GOTO 2050 2090 CLOSE 2 - CLOSE 1 2099 REM I2 CRSR DOWNI 2100 PRINT "MALGADING COMPLETE" 2109 REM LORSR DOWN1 2110 PRINT "NPRESS "CHR&(34)"S"CHR&(34)" TO INTERFUPT LISTING, "CHR\$(34)"C", I112 PRINTCHR\$(34)" TO (ONTINUE LISTING, OR "CHR\$(34)"A"CHR\$(34)" TO PBANDON" 2114 PRINT"LISTING. 2115 REM DORSR DOWNI 2116 PRINT "WONDIE THAT THE FILE CONTAINS NUMBERS AS WELL AS YOUR DATA.)" 2117 REM LORSR DOWNI ERVS ONI ERVS OFFI E2 ORSR DOWNI 2118 PRINT "REFESS # SPACE ! WHEN READY : XX 2120 GET A\$ 'IF A\$<>" " THEN 2120 2129 REM LRVS ONI LRVS OFFI 2130 FOR I=1 TO C: PRINT I, "#"; D\$(I); "!" 2139 REM LORSR DOWN] [PINK] [WHITE] 2140 GET A\$ IF A\$="A" THEN PRINT "WELISTING ABANDONNED I" GOTO 2200 2150 IF A\$<>"S" THEN 2190 LI60 GET A\$: IF A\$#"C" THEN 2190 2169 PEM LORSR DOWN] LPINKJ LWHITEJ L170 IF A\$="A" THEN PRINT "B%LISTING ABANDONNED#":GOTO 2200 1180 00TO 2160 2190 NEXT I 2199 REM ICRSR DOWNI LRVS ON] LRVS OFFI 2200 PRINT "MPRESS & SPACE # TO CONTINUE :" 2210 GET A\$ IF A\$<>" " THEN 2210 2219 PEM ICLRI IS CRSR DUNNI 2228 FRINT "MANUNOU CAN ." 2229 REM L2 CRSR DOWNI

## **i4 PROGRAMS**

2200 FRINT '頭咀 - VIEW DATA" 2239 REM \* EACH LINE STARTS WITH ICE-R IOWN] 2240 PRINT "WE - DELETE DRTR ITEM" 1250 PRINT "WE IN ERT DATA ITEM" 2260 PRINT "NA) SWAR DATA (IEM") 5530 EBINI LOQU SAVE NEW DAIR EILE. 2230 PEINT DE RETURN IO MAIN MENT' 2289 ВЕМ Г2 ГРСВ ДОЛИД 2290 PRINT "WWNHICH DO YGU WANT (1~6) 2" 2300 GET A\$ ArtH.(A\$) IP AK1 OR A\6 THEN 2388 2120 ON A GOTO 2110.2310.23 0.2330.2410.100 US29 REM L2 (RSR DOWN) DLRIR (EPT). SBEN BRINT "WANHICH ITEM (1 -")) "He ", INPUT M 2340 IF K 1 OR KDC THEN PRINT N\$ 60TD 440 2850 ON 8-1 GOTO 2360,2370,2388 2359 REM \*\*\* DELETE ITEM \*\*\* 2360 FMR I=K TO C:D\$(I)=D\$(I+1) FENT I C=0 1 HGID 2020 2369 REM #\*\* INSERT ITEM #\*\* UR TO FOR I=C TO K STEP -1 D\$(I+1)=D\$(I) NEXT I(C=C+1 2379 REM DORSR DOWN] 2380 INPUT "WNEW ITEM : ";D\$(M) 2290 IF LEN(D\$(K))>78 THEN PRINT N\$ GOIO 2386 2400 60TO J220 1408 REM \*\*\* RESAVING POUTINE \*\*\* 2409 REM [2 CRSB IOUA) 2410 PRINT "NNPESH UNG " FI 2420 OPEN 1,8,15,"S:"+F\$:CLOSE 1 2430 OPEN 1 8,3,5\$+".\$.W" 2440 FOR I=1 TO C PRINT#1, D\$(I) NEXT I CLOSE 1 2449 REM [2 CRSR DONN] 2450 FRINT "WOPESAVING COMPLETE" 2459 REM IORIR IOWN] [FVS ON] [RVS OFF] 2460 PRINT "WERESS & SPACE # TO CONTINUE :" 2470 GET 8\$ IF 8\$<>" " THEN 2478. 1480 GOTO 100 2899 REM +\*\* DISH ERROR HANDLING \*\*\* 2900 CLOSE 1'CLOSE 2 CLOSE K LLOSE 4 CLOSE 5 2910 OPEN 1 8-15 'IO" OLOHE 1 2929 REM I4 CF-5R DOWN] [PINK] 2930 FRINT "MANAS EQUIRED FILE NOT FOUND ON DISK !" 1939 REM [WHITE] [2 CRSR DOWN] [PVS ON] [RVS OFF] 2948 PRINT "WRAPPESS & SPACE !" IC CONTINUE " " 2950 GET A\$ IF A\$<>" " THEN 2950 2960 GPTO 100 2998 REM ##\* EXIT PROGRAM #\*\* 2999 REM ICLRI [24 CRSR DOWN]

![](_page_20_Picture_3.jpeg)

### **Beach-Head** £9.95

US Gold, Unit 24, Tipton<br>Trading Est, Bloomfield Rd,<br>Tipton, W Mids DY4 9AH

The object is to manoeuvre your<br>
fleet inwards to land where you<br>
will continue with tanks to<br>
destroy the mightly cannon<br>
Kuhn-Lin. On your way you<br>
must go through six sequences of<br>
it on screed<br>
attacks strategies<br>
The

Passage and take the enemy off<br>
guard.<br>
The hidden passage has you straphics<br>
guiding your ship past<br>
This screen is quite hard but

makes the next section easier

Sequence three is in 3D. You<br>must shoot enemy arcraft and at<br>the following level attack battle<br>ships. A report is given after each<br>shot<br>Screen five is Beach-Head. For<br>each ship you have left you get<br>two battletanks. These

 $6500$ 

![](_page_21_Picture_21.jpeg)

Reading, Berks

If the adversaries in this game are typical of those met by British Telecom. engineers. who climb telegraph poles, I'm glad I chose fanother vocation.

Whilst the design isn't wholly<br>soriginal, the execution is superb<br>Display consists of a number of<br>putforms linked by telegraph,<br>poles. On these levels are located,<br>poles. On these levels are located<br>pots of gold.<br>You contr

Including screen has from the spiders, whose it is control to collect the pois.<br>
Including screen has different method of tracking Freddie foes. Three masters each have a different method of tracking Freddie foes. If they

instructions<br>playability<br>graphics<br>cyaiue for money ry

**Aquanciut**<br>Interceptor Micros, Lindon Hse<br>The Green, Tadley, Hants

The game is based upon they scroll in all four direction<br>guiding your submarine around For anyone who life<br>caves of Shallic. There are Scramble-type games<br>missiles, mines and other is not constant fast action,<br>deterrents t

on your current level if you get

Interceptor is really improving its<br>Interceptor is really improving its standards of software. This is a fairly good example of what it have been unplemented very well<br>now produces.

graphics  $\frac{75\%}{80\%}$   $\frac{1}{9}$  display 70% 70%<br>value for money 80%  $\frac{1}{9}$  value for money 70%

![](_page_21_Picture_47.jpeg)

mstructions 15% instructions 15% display 70% and 10% and 10% and 10% and 10% display 70% graphics 70% graphics 70% of the 70% display 70% of the 70% display 70% of the 70% display 70% of the 70% display 70% of the 70% disp

# Games for hard-line<br>addicts

ACOS stands for Advanced<br>Cassette Operating System<br>Melbourne House claims ACOS<br>allows a cassette to be operated<br>like a disk drive<br>However, ACOS is merely a promoter<br>computerised version of what we<br>do asready; it notes coun jis formatted' via fairly lengthy

Pi process, and a directory header is real put on it<br>To SAVE or LOAD, ACOS<br>In a To SAVE or LOAD, ACOS<br>In directory is loaded, you press appropriate recorder keys under Figure and after<br>
SAVEing, save directory<br>
Directory hists all titles on<br>
SAVE at any increased speed<br>
SAVE at any increased speed<br>
Since you must LOAD ACOS<br>
The time taken to reach and load<br>
formatted program is actually<br> programs, could tidy up messy<br>Ripraries, but is no substitute for<br>dise drive<br>Tatra BASIC commands are<br>most interesting and offer easier A mee feature of the game is that actomment and seem to begin with<br>three being the minimum and<br>three being the minimum and<br>three being the minimum and<br>the graphics, emission is the state of the game increased the state th

Fou hit the ground with a this<br>which causes the whole screen to<br>shake.<br>Between screens, short<br>annusing interludes are<br>performed The quality of design<br>of the characters and their<br>animation is excellent. Each<br>screen is accom

nearer the mark. Try it, you won't regret it!

"i

90%  $90\%$  $9506$  $80<sub>0</sub>$ 

Here's a batch of games that<br>will keep you glued to your<br>computer for hours. Our panel<br>has sweated it out first — see<br>what they think Our panel

Page 22. HOME COMPUTING WEEKLY 17 July 1984

![](_page_21_Picture_10.jpeg)

 $\overline{1}$ 

Race. It involves keeping your<br>spaceship on a path and<br>collecting points as you go. The

concept is unoriginal and not<br>that interesting,

The last game is Kamikazi, on<br>the high seas. The object is to<br>shoot and destroy various planes<br>which tend to crash into your<br>ship<br>The graphics do not<br>incorporate many new or good<br>techniques. General quality is<br>average, I w With arcade/adventure games incorporate many new or good<br>appearing in the shops, Ierminal itchniques. General quality is<br>is replying with a three-in-one average, I won't write it off<br>arcade game<br>A the start you may select

![](_page_21_Picture_594.jpeg)

![](_page_21_Picture_29.jpeg)

# tters Letters Letters Letters Letters<br>ers Letters Letters Letters Lett

![](_page_22_Picture_9.jpeg)

![](_page_22_Picture_18.jpeg)

![](_page_22_Picture_25.jpeg)

- 
- 
- 

exacts to the Mathematical and set of the wall also like that when the seamed the season of the season of the season of the season of the season of the season of the season of the season of the season of the season of the

Car : The first thing you do is<br>
Alpiner 70 000 state into the program and then<br>
Car Wars 30,000 will be | Surrey with and the program and the seeps.<br>
Alarisoft Defender 1m When you hear the beeps.

**Alarisoft Detender 1m**<br> **Paul Bray, Leeds**<br> **Paul Bray, Leeds**<br> **Paul Bray, Leeds**<br> **Paul Bray, Leeds**<br> **Paul Aris (2008)** and the file that the signal and the signal and the signal and the signal and the signal and the

**EXECTMENT CONTRACT CONTRACT CONTRACT CONTRACT CONTRACT CONTRACT CONTRACT CONTRACT CONTRACT CONTRACT CONTRACT CONTRACT CONTRACT CONTRACT CONTRACT CONTRACT CONTRACT CONTRACT CONTRACT CONTRACT CONTRACT CONTRACT CONTRACT CONT** 

atogether the show and the same to the color and the same of the same in the same in the same in the same in the same in the same in the same in the same in the same in the same in the same in the same in the same in the s

will toad but won't run. | class "programs and soft yen loading is complete, | 1 am writing in reply to the | speaks out | views, for - {ype ine followings Jer Set Willy query trom | MLnbchtbatol dal | 99/44. 1 would also like 10 POKE 60231,0:POKE | C.R. Underwood. Thave been an avid reader | thank Atarisoft for their 42183,11:POKE 59901,82: | The objects in Hades do | of your excellent magazine | 'ange of cartridges for the POKE 56876,4 'not count as items. Falling | since issue one. In the early | 11-99/4A. My top score on You could also POKE | through Hades (instant | days the price was 35p and | Donkey Kong is 299,800. Is 35899,0 to give yourself | death) or jumping from the | it looked a dull magazine, | {his a fair score? unlimited lives, or it could | high ledge in the watch | but the programs and news | N- | Batram, Fringford, be added at line 35 in the | tower leads to the off | items matched those in any | Osfordshire joader or left out | licence. other magazine. Now HCW : altogether, There are 60 rooms and | costs 45p, though | must | Home Computing Weekly has no immediate plans to Feature profiles of Software 'houses, due to shortage of space.

![](_page_22_Picture_66.jpeg)

Send your letters to Letters, Home **Computing Weekly,** No.1 Colden Square, London WIR 3AM. Don't forget to name your computer — the best letter could win £5-worth. of software. Cot a problem with your micro? We'll soon be starting a queries page, so sand your technical questions to Queries at the ubove uddress.

### $1$  REM 2 ЯЕМ ведероверовопроводоверовопрово 3 REM WHERE SPACE ACE NORROWHAVE 4 REM \*\*\*\*\*\*\*\*\*\*\*\*\*\*\*\*\*\*\*\*\*\*\*\*\*\*\*\*\* 5 REM wes BY J.R.CROSBY secondonate 6 REM andedecentescopossencescope 7 REM **B REM** 10 REM \*\*\*\* VARIABLES & BRAPHICS \*\*\*\* 20 CLEAR: GRAB: CLS: PAPER1; GOSUB840; HS=HS 30 POKE #26A, 10: BOSUB1040:LI=3 40 CLS: T1=0: SC=0: AC=35: DO=13 50 GOSUB730 60 A-19:3=24:A\$(1)="ab":B\$=" ":D=25 70 As (2) ="cd "; A\$ (4) ="ef"; A\$ (5) ="gh" BB REM assess PLATFORM & SHIP sesses 90 PLOTA, B, A4 (1) 100 PLOTA, D, A\$ (4)  $118$  PLOTA, D+1, A\$(5) 120 REM RAND EARTHS DEFENCES DODNAS 130 A\$(6)="  $11 - 111 - 111 - 11 - 11 - 11$  $11<sup>n</sup>$  $\mathbf{A}^{\bullet}$ 33.00 160 A#(6)=RIGHT#(A#(6),1)+LEFT#(A#(6),37) 170 A#(7)=RIBHT#(A#(7), 37)+LEFT#(A#(7),1) 180 A#\BI=RIBHT#{A#(B),1)+LEFT#(A#(B),37) 198 PLOT1, 16, CHR#(3)+A#(6) 200 PLOT1, 18, CHR# (3) +A# (7) 210 PLOT1, 20, CHR\$ (3)+A\$ (8) 220 TI=TI+1 230 PLOT9, B. STR# (LI) : PLOT28, B. STR# (TI) : PLOT38. 8, STR# 5 C١ 240 REN essaeco HOVE SHIP possesso 250 MO=DEEK(783) 260 IF HO=48351 AND A>3 THEN A=A-1:PLOTA+1,B,B#:PLOTA, **B.At(1)** 278 IF HD=48253 AND AK36 THEN A=A+11PLOTA-1, B, B\$: PLOTA  $,B,AB(1)$ 280 IF NO=48375 AND 8>27HEN B=B-1:PLDTA, 8+1, BS:PLOTA, B  $, 00, 11$ 290 IF MO=48319 AND B<25 THEN B-B+1+PLOTA.8-1.BF:PLOTA  $, B, A + (1)$ TOO IFMO-48382 THEN ZAP 310 REM execs DHECK BOREEN conse

328 IF TI>300 THEN 680

![](_page_23_Picture_1.jpeg)

**Save the universe from** invading hostile aggressors in this space game by James Crosby

Earth

Deter all

planet

Venture into space and fight off alien attackers. You are at the controls of a spaceship and you must first get past Earth's automatic defencs to ward off hostile threats

Once you are outside the forcefield which protects Earth, you launch straight into battle with alien invaders. You have a ume limit on your task and you must strive to accomplish it and save the universe!

You have three lives and the highest score will be recorded.

There are two screens. In the first part the laser zaps, just making a noise, but in the second part it fires missiles, in an effort to thwart the evil forces trying to overcome planet Earth. This program uses DEEK (783) instead of KEYS, since it reads the keyboard quicker. In the second part of the game, your spaceship moves vertically along the side of the screen.

Hints on conversion POKE hash 26A,10 switches key click and cursor off CALLDEEK (hashFFFA) gives a warm start DEEK (783) reads keyboard and can be replaced by KEYS. **INKEYS** SCRN checks what is on screen PLOT can be replaced by **PRINT AT PAPER, INK** are screen coloural

**ORIC/ATM** 

### **Variables**

variables, branch to 10-79 graphics and instructions, set screen colours 80-110 plot platform and ship 120-210 plot earth's defences 240-300 move ship 310-370 check screen and score 380-470 second screen 480-550 plot ship and aliens 570-630 fire laser, check if alien is hit 650-670 hit alien, score 680-830 crash, new game 840-1030 redefine characters, set screen colours 1040-1270 instructions, tune

**VALLMAN** First screen A.B position of ship AS(4), AS(5) launch platform AS(6), AS(7), AS(8) earth defences

Second screen AS(2) your ship AC. DO position of ship X.AL random position of aliens Mi missile position

### **Both sereens**

LI lives TI time SC score HS high score MO move ship

![](_page_24_Picture_6.jpeg)

![](_page_24_Picture_7.jpeg)

# **BRITAIN'S SOFTWARE**

## by the ASP Market Research Group

# ARCADE

- 1 Sabre Wulf
- 2 Beach Head
- 3 LOCO
- 4 Omega Race
- 5 Psytron
- 6 Oblivion
- 7 Trashman
- 9 Son of Blagger
- 10 Trashman
- $U$ Itimate $\leftrightarrow$  $US$  Gold  $(3)$ Alligata (+) Commodore (-) **Beyond (7)** Bug Byte (-) **Oulcksliva (B)** Alligata (+) New Generation (-)

# NON-ARCADE

## 1 Mugsy 2 Filght Path 737

- 3 Sphinx Adventure 4 Lords of Midnight
- 
- 5 Mastermind 6 The Inferno
- 
- 7 Valhalla
- 8 Solo Filght 9 The Fall of Rome
- 10 Oulzmaster
- Melbourne House (1) Anirog (3) Acornsoft (-) Beyond (S) Commodore (-) R Shepherd (9) Legend (-) US Gold (7) APS (10) Commodore (-)

Compiled with the assistance of Britain's leading software distributors,<br>Including: Pinnacle, SDL, PCE, Websters, PCS and Software Centre.

![](_page_25_Picture_24.jpeg)

1 Sabre Wulf **THEFT WAS MADE IN** 

![](_page_25_Picture_165.jpeg)

COMMODORE 64

**TRUNK MORE Links MAR** 

Leisure Soft (-) Leisure Soft (+) Leisure Soft (-)

![](_page_25_Picture_30.jpeg)

1 Champions **Skinner diam Tutor 3 Dragon Trek** a Basic Tutorial for

PODDY SOFT (-)

**Ampal Soft (-)** 

Salamander (-)

amnal Soft I-1

![](_page_25_Picture_166.jpeg)

![](_page_26_Picture_0.jpeg)

![](_page_26_Picture_120.jpeg)

DER SORK

![](_page_27_Picture_3.jpeg)

The contents of this publication, including a largest plans drawing and programs and alle and all coher international transporter that promote the temperature in the state of the placement brighten and the study of the cannot be have a completed and a street the state of the state of the control for the control of the control of the control of the control of the control of the control of the contro specifically reserved to A may Specialist Publications Indianal episoder in tequires for prior well equativent in hely of pany アラブセット きょう § 1984 Argus Specialis, Publication 3, d.

![](_page_27_Figure_0.jpeg)

To hire a computer from Spectrum 48K upwards, please phone or write to Business & Computer Services, 294a, Caledonian Rd., London Ni IBA. Tel. 01 607 0157

### Page 28 HOME COMPUTING WEEKLY 17 July 1984

![](_page_28_Picture_0.jpeg)

![](_page_28_Picture_1.jpeg)

![](_page_28_Picture_284.jpeg)

programs. Any of your own ZX Spectrum programs can be backed-up onto a fresh tape. 100 per cent machine code. SPECTRUM KOPYKAT uses no program area so your full size programs can be copied. Despatched by first class return

of post. Send cheque/PO for £4.95 to:

> **MEDSOFT** PO Box 34, Basingstoke Hants RG25 2LW

### **COMMODORE 64** GET THE MOST FROM YOUR DATASETTE WITH **HYPERSAVE 64**

![](_page_28_Picture_285.jpeg)

Dosoft, 2 Oakmoor Avenue, Blackpool FY3 OEE

# **CLASSIFIED - RING** 01-437 0699

## **WD Software CURRENT SPECTRUM PROGRAMS** Tradewind (E5 Cassette, £9.50 Microdrive)

Buy a ship, provisions and cargoes to trade between the harbours of the Coral Islands. Make a fortune if the weather and pirates let you live long enough to master seamanship and economics. A strategy/adventure game with graphics for  $48K$ .

### Jersey Quest (£5 Cassette, £9.50 Microdrive)

Following an accident, you are stranded in the labyrinth of time and must find your own way back to the Present with the aid of persons and objects from Jersey Folklore. A text-only adventure for 48K in machine code (Quill).

### Morse Tutor (£4 Cassette, £8.50 Microdrive)

4-19 words/minute, variable spacing, variable number of groups of random letters, numbers or mixed, random sentences, own message, single characters (including punctuation), variable pitch, FEEDBACK via screen, printer or SPEECH (phonetic alphabet via Currah u-Speech on 48K version. 16K and 48K versions on one cassette, 48K only on Microdrive cartridge,

Prices exclude VAT, but include postage. Buyers in countries where VAT or similar taxes apply are responsible for paying the tax.

### WD Software (H), Hilltop, St Mary, Jersey, C.I. Tel (0534) 81392

![](_page_29_Picture_0.jpeg)

# **BLOCK BUSTER**

BLOCK BUSTER will test your knowledge to the brink. The game starts off easy, but as you pass the 'commercial breaks', BLOCK BUSTER gets harder and harder. **48k SPECTRUM. ONLY £5.95**  $+$  **50p post & packing.** 

## **COMPUSOUND**

![](_page_29_Picture_4.jpeg)

Overseas and Trade Enquiries Welcome

![](_page_29_Picture_6.jpeg)

DEPT: SU7, 32-33 LANGLEY CLOSE, REDDITCH, WORCS. B98 OET. TELEPHONE: (0527) 21429 (21439 Answerphone).

expansion. £4.99\*

VIC PARTY Contains MASTERWORD, A DAY AT THE RACES, GAME X (Strip Poker), and CONSEQUENCES. Four games ranging from the serious to the ridiculous. All good fun - nothing offensive. Needs at least 3K expansion. E5.99\*

**Commodore 64 versions coming soon** 

**Available from** 

SOPHISTICATED GAMES, Dept. HCW, 27 Queens Road, Keynsham, Avon BS18 2NO. Tel 02756-3427

WRITE FOR DETAILS OF OUR FULL RANGE

\*P&P free (U.K. only). All games sold subject to our conditions of sale, which are available on request.

![](_page_30_Picture_208.jpeg)

SOLO SOFFWILLE STLLY

**RITTORIAL STRAIGHTS** 

SOLO SOFTWARE LTD, 95B BLACKPOLE TRADING ESTATE WEST, W

MY \*ACCESS/\*BARCLAYCARD Account Number is. "delete where appiabhe

TENCLOSE A \*CHEQUE/\*POSTAL ORDER/\*CREDIT CARD NUMBER FOR

![](_page_30_Picture_209.jpeg)

£

NAME.

ADDRESS.

![](_page_30_Picture_8.jpeg)

ACCESS OF BARCLAYCARD<br>FN 95B Blackpole Trading Estate West, Worcester Telephone (0905) 58351 (24 hrs)

![](_page_30_Picture_11.jpeg)

![](_page_31_Picture_0.jpeg)

'And why nof? It has the finest graphics yet to emerge from<br>a Spectrum game.

Seek out and destroy enemy targets.<br>Land, refuel, take off at will.<br>7. SOFTW

With 3D multi-screen, multi-directional wraparound landscape, it's guaranteed to give your brain hypermania.

Fly Tornado Low Level today - just one in a series of mindblowing action games.

![](_page_31_Picture_59.jpeg)

+ VORTEX ACTION GAMES - AVAILABLE FROM ALL LEADING RETAILERS -